<span id="page-0-0"></span>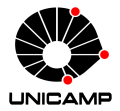

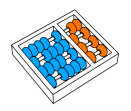

# Introdução ao Processamento Digital de Imagem MC920 / MO443

#### Prof. Hélio Pedrini

Instituto de Computação

#### UNICAMP

<http://www.ic.unicamp.br/~helio>

1º Semestre de 2024

# Roteiro

#### 1 Segmentação

- · Detecção de Descontinuidades
- **·** Detecção de Pontos, Retas e Bordas
- [Operadores de Gradiente](#page-2-0)
- [Operador de Canny](#page-2-0)
- · Detecção de Junções ou Cantos
- [Transformada de Hough](#page-2-0)
- · Limiarização Global e Local
- Segmentação de Regiões
- Segmentação por Divisor de Águas

### <span id="page-2-0"></span>Segmentação de Imagens

- O processo de *segmentação* particiona o conjunto de dados de entrada em estruturas com conteúdo semântico relevante para a aplicação em questão, de modo a facilitar a tarefa complexa de interpretação dos dados contidos em imagens digitais.
- Essas estruturas correspondem a objetos ou partes de objetos que auxiliar˜ao o processo de interpretação das imagens.
- $\bullet$  Após a segmentação, cada objeto é descrito por meio de suas propriedades geométricas e topológicas.
	- $\triangleright$  por exemplo: atributos como área, forma e textura podem ser extraídos dos objetos e utilizados no processo de análise.
- $\bullet$  O processo de análise de imagens é considerado:
	- ► supervisionado: quando há regiões da imagem em que se dispõe de informações que permitem a identificação de uma ou mais classes de interesse.
	- ► não supervisionado: quando a região é associada a uma classe que é aprendida com base na similaridade entre as amostras de treinamento, ou seja, são utilizadas técnicas para reconhecer as classes presentes na imagem.

### Segmentação de Imagens

- $\bullet$  Processar uma imagem de modo a segmentar um número de objetos é uma tarefa difícil e extremamente dependente da correta extração de características dos objetos, especialmente em imagens ruidosas.
- As abordagens convencionais para segmentação de imagens são normalmente baseadas nas propriedades básicas dos níveis de cinza da imagem, buscando detectar:
	- $\triangleright$  descontinuidades: os métodos visam particionar a imagem com base em mudanças abruptas nos níveis de cinza, caracterizadas pela presença de pontos isolados, linhas ou bordas na imagem.
	- $\triangleright$  similaridades: os métodos procuram agrupar pontos da imagem que apresentam valores similares para um determinado conjunto de características.

### Detecção de Descontinuidades

- Os tipos b´asicos de descontinuidades normalmente detectadas em imagens digitais são pontos, segmentos de retas, junções e bordas.
- Uma maneira comum de identificação de descontinuidades é por meio da varredura da imagem por uma máscara, ou seja, o processo de convolução descrito anteriormente.
- $\bullet\,$  No caso de uma máscara  $\,w\,$  com tamanho de 3  $\times$  3 pixels, ilustrada abaixo, esse procedimento envolve o cálculo da soma dos produtos dos coeficientes da máscara pelos níveis de cinza da região delimitada pela máscara.

|          | $W_1$ | $W_2$          | W3             |
|----------|-------|----------------|----------------|
| w<br>$=$ | W4    | W5             | W <sub>6</sub> |
|          | W7    | W <sub>8</sub> | W9             |

Figura: Máscara de  $3 \times 3$  pixels.

#### Detecção de Descontinuidades

 $\bullet$  Dessa forma, a resposta R da máscara posicionada sobre um ponto da imagem é dada por

<span id="page-5-0"></span>
$$
R = w_1 z_1 + w_2 z_2 + \ldots + w_9 z_9 = \sum_{i=1}^{9} w_i z_i \qquad (1)
$$

em que  $z_i$  é o nível de cinza associado com o coeficiente  $w_i$  da máscara.

- $\bullet$  A resposta da máscara é definida em relação à sua posição central.
- $\bullet$  Quando a máscara é posicionada em um pixel na fronteira da imagem, a resposta é calculada, utilizando-se a vizinhança parcial apropriada.

### Detecção de Pontos

 $\bullet$  A detecção de pontos isolados em uma imagem pode ser realizada pela aplicação direta da máscara h definida como

$$
h = \begin{array}{|c|c|c|c|c|}\n\hline -1 & -1 & -1 \\
\hline -1 & 8 & -1 \\
\hline -1 & -1 & -1 \\
\hline\n\end{array}
$$

 $\bullet$  Um ponto é detectado na posição central da máscara se

$$
|R| > T \tag{2}
$$

em que  $T$  é um limiar não-negativo e R é dado pela equação [1.](#page-5-0)

- A partir do cálculo dessas diferenças ponderadas entre os valores do ponto central e de seus vizinhos, um ponto é detectado se houver uma discrepância entre seu valor de n´ıvel de cinza e de seus vizinhos.
- $\bullet$  Quando a máscara h é posicionada sobre uma região homogênea da imagem, ou seja, todos os pixels pertencentes à região possuem a mesma intensidade, a resposta da máscara é nula  $(R = 0)$ .

### Detecção de Retas

- Segmentos de retas também podem ser detectados pelo uso de máscaras.
- $\bullet$  A máscara  $h_1$  abaixo pode ser utilizada para detectar retas orientadas horizontalmente.
	- $\blacktriangleright$  Para uma imagem com intensidade de fundo constante, a resposta máxima da máscara  $h_1$  ocorre quando a reta (com largura de um pixel) passa pela linha central da máscara.
- Analogamente, a máscara  $h_2$  responde melhor a retas orientadas a 45°, a máscara  $h_3$ a retas verticais e a máscara  $h_4$  a retas orientadas a 135 $^{\circ}$ .

h<sup>1</sup> = -1 -1 -1 2 2 2 -1 -1 -1 h<sup>2</sup> = -1 -1 2 -1 2 -1 2 -1 -1 h<sup>3</sup> = -1 2 -1 -1 2 -1 -1 2 -1 h<sup>4</sup> = 2 -1 -1 -1 2 -1 -1 -1 2

- Uma borda é o limite ou a fronteira entre duas regiões com propriedades relativamente distintas de n´ıvel de cinza.
- Assume-se que as regiões em questão são suficientemente homogêneas, de maneira que a transição entre duas regiões pode ser determinada com base apenas na descontinuidade dos níveis de cinza.
- $\bullet$  Basicamente, a ideia associada à maioria das técnicas para detecção de bordas é o cálculo de um operador local diferencial.
- A figura a seguir mostra:
	- $(a)$  duas imagens formadas por uma região clara e uma região escura.
	- (b) o perfil representando o n´ıvel de cinza ao longo de uma linha de varredura horizontal da imagem é modelado como uma mudança abrupta dos níveis de cinza.
	- $(c)$  perfil modelado como uma mudança suave dos níveis de cinza.
	- (d) derivada primeira do perfil de cinza ao longo da linha de varredura horizontal  $correspondente \land imagem (c).$
	- (e) derivada segunda.

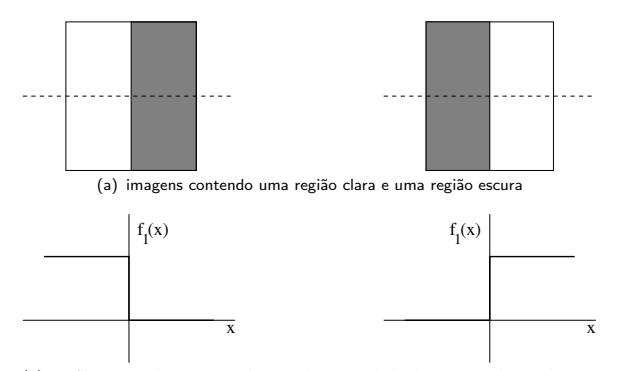

(b) perfil mostrando variação abrupta de intensidade de cinza ao longo de uma linha de varredura horizontal

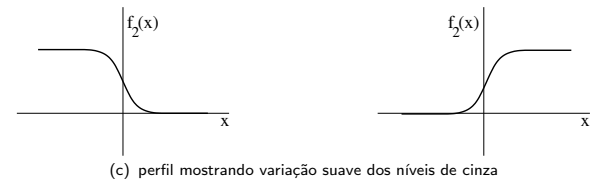

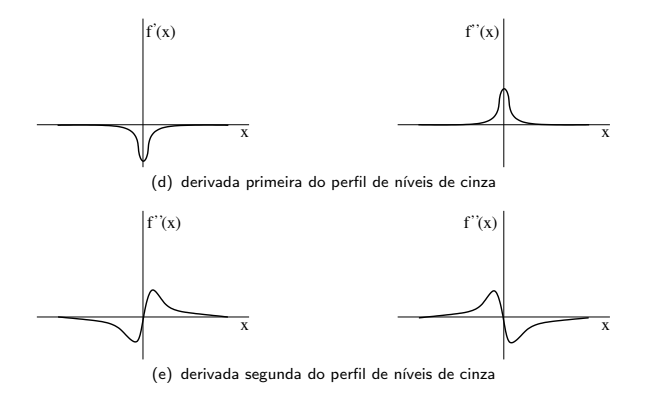

- $\bullet$  A derivada primeira é positiva nas transições da região escura para a região clara, negativa nas transições da região clara para escura e nula nas áreas de nível de cinza constante.
- $\bullet$  A derivada segunda é positiva na parte da transição associada ao lado escuro da borda, negativa na parte da transição associada ao lado claro da borda e nula nas áreas de nível de cinza constante.
- Assim, a magnitude da derivada primeira pode ser utilizada na detecção de uma borda em uma imagem, enquanto o sinal da derivada segunda possui um cruzamento em zero, ou seja, uma indicação de que há uma mudança de sinal na transição dos níveis de cinza, permitindo a localização das bordas em uma imagem.
- $\bullet$  A derivada primeira em qualquer ponto da imagem é obtida usando-se a magnitude do gradiente naquele ponto.
- $\bullet$  A derivada segunda é obtida similarmente utilizando-se o operador Laplaciano.

- A detecção de bordas é, essencialmente, a operação de identificação de mudanças locais significativas nos níveis de cinza da imagem.
- $\bullet$  Essas mudanças podem ser descritas por meio do conceito de derivada.
- Como uma imagem depende de duas coordenadas espaciais, as bordas da imagem podem ser expressas por derivadas parciais.
- Um operador comumente utilizado em diferenciação de imagens é o *gradiente*, que é um vetor cuja direção indica os locais nos quais os níveis de cinza sofrem maior variação.

A figura a seguir mostra que a direção do gradiente é sempre perpendicular à direção tangente da borda.

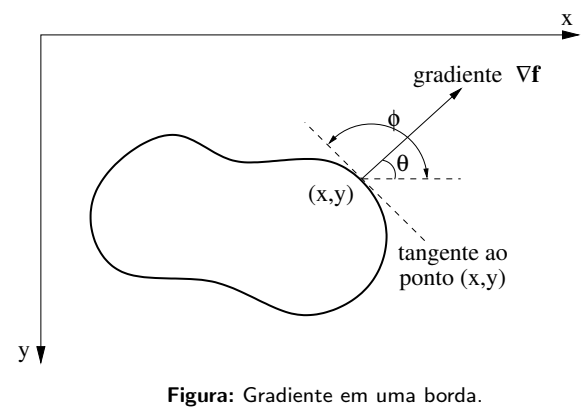

**o** Dessa forma

$$
\theta = \phi \pm \frac{\pi}{2} \tag{3}
$$

O vetor gradiente  $\nabla f(x, y)$  de uma imagem na posição  $(x, y)$  pode ser calculado pelas derivadas parciais

$$
\nabla f(x, y) = \frac{\partial f(x, y)}{\partial x} i + \frac{\partial f(x, y)}{\partial y} j \tag{4}
$$

em que i e j são vetores unitários nas direções  $x \in y$ , respectivamente.

 $\bullet$  Desse modo, uma variação rápida de  $f(x, y)$  ao longo da direção x e lenta ao longo  $da$  direção  $y$  indica a presença de uma borda praticamente vertical.

Algoritmo para identificação de pontos de borda baseada no conceito de gradiente.

Algoritmo 1 Determinação de pontos de borda em uma imagem

- 1: entradas: uma imagem de entrada f com dimensões  $M \times N$  pixels e um limiar T.
- 2: for  $x = 0$  até  $M 1$  do
- 3: for  $y = 0$  até  $N 1$  do
- 4: // calcular a magnitude do gradiente  $\nabla f(x, y)$

5. 
$$
\nabla f(x, y) = \sqrt{\left(\frac{\partial f(x, y)}{\partial x}\right)^2 + \left(\frac{\partial f(x, y)}{\partial y}\right)^2}
$$

- $6:$  // efetuar a limiarização
- 7: if  $\nabla f(x, y) > T$  then
- $8:$   $(x, y)$  é um ponto da borda
- 9: end if
- 10: end for
- <span id="page-15-0"></span>11: end for

Na forma matricial, o gradiente da imagem pode ser expresso como

<span id="page-16-0"></span>
$$
\nabla f = \begin{bmatrix} G_x \\ G_y \end{bmatrix} = \begin{bmatrix} \frac{\partial f}{\partial x} \\ \frac{\partial f}{\partial y} \end{bmatrix}
$$

**Em detecção de bordas, a magnitude do vetor gradiente é uma medida importante,** em geral, chamada simplesmente de gradiente e denotada por  $\nabla f$ , sendo

$$
\nabla f = \text{mag}(\nabla f) = \sqrt{G_x^2 + G_y^2} = \sqrt{\left(\frac{\partial f}{\partial x}\right)^2 + \left(\frac{\partial f}{\partial y}\right)^2}
$$
(5)

A magnitude do gradiente equivale à maior taxa de variação de  $f(x, y)$  por unidade de distância na direção de ∇f.

 $\bullet$  Em razão do custo computacional requerido pela equação [5,](#page-16-0) a magnitude do gradiente pode ser aproximada pelo uso dos valores absolutos

 $\nabla f \approx |G_{x}| + |G_{y}|$ 

ou do valor máximo entre os gradientes na direção  $x \in y$ 

$$
\nabla f \approx \max\left(|\mathsf{G}_x|, |\mathsf{G}_y|\right)
$$

- $\bullet$  A direção do vetor gradiente é também uma medida importante.
- $\bullet$  Seja  $\theta(x, y)$  o ângulo da direção do vetor  $\nabla f$  na posição  $(x, y)$ , conforme ilustrado na figura a seguir.

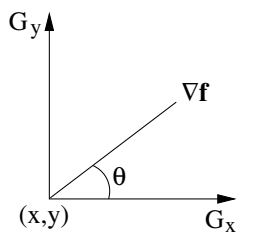

**•** Então, tem-se que

$$
\theta(x,y) = \arctan\left(\frac{G_y}{G_x}\right)
$$

em que o ângulo  $\theta$  é medido em relação ao eixo x.

- · Uma mudança em intensidade pode ser detectada pela diferença entre os valores de pixels adjacentes.
- · Bordas verticais podem ser detectadas pela diferença horizontal entre pontos, enquanto bordas horizontais podem ser detectadas pela diferença vertical entre pontos adjacentes da imagem.

• Seja a região da imagem mostrada na figura abaixo, em que os valores denotam os níveis de cinza dos pixels.

| $f(x-1, y-1)$ | $f(x, y-1)$   | $f(x+1, y-1)$ |
|---------------|---------------|---------------|
| $f(x-1, y)$   | f(x, y)       | $f(x+1, y)$   |
| $f(x-1, y+1)$ | $f(x, y + 1)$ | $f(x+1, y+1)$ |

Figura: Região da imagem formada por  $3 \times 3$  pixels.

- A magnitude do gradiente, mostrada na equação [5,](#page-16-0) pode ser aproximada no ponto  $f(x, y)$  de várias maneiras.
- $\bullet$  Uma forma simples consiste em usar a diferença  $f(x, y) f(x + 1, y)$  na direção x e  $f(x, y) - f(x, y + 1)$  na direção y, combinadas como

<span id="page-19-0"></span>
$$
\nabla f \approx \sqrt{[f(x,y) - f(x+1,y)]^2 + [f(x,y) - f(x,y+1)]^2}
$$
(6)

· Uma outra abordagem para aproximação da equação [5](#page-16-0) é usar as diferenças cruzadas

$$
\nabla f \approx \sqrt{[f(x,y) - f(x+1,y+1)]^2 + [f(x,y+1) - f(x+1,y)]^2} \qquad (7)
$$

ou usar os valores absolutos

<span id="page-20-0"></span>
$$
\nabla f \approx |f(x, y) - f(x + 1, y + 1)| + |f(x, y + 1) - f(x + 1, y)| \tag{8}
$$

- As equações [6](#page-19-0) a [8](#page-20-0) podem ser implementadas por meio de máscaras de tamanho  $2 \times 2$  pixels.
- Por exemplo, a equação [8](#page-20-0) pode ser implementada tomando-se o valor absoluto das respostas das duas máscaras mostradas em [9](#page-20-1) e somando-se os resultados.
- **Essas máscaras são chamadas de operadores cruzados de gradiente de Roberts.**

<span id="page-20-1"></span>
$$
G_x = \begin{array}{|c|c|c|} \hline 1 & 0 \\ \hline 0 & -1 \end{array} \qquad G_y = \begin{array}{|c|c|} \hline 0 & -1 \\ \hline 1 & 0 \end{array} \tag{9}
$$

 $\bullet$  Uma aproximação para a equação [5](#page-16-0) também no ponto  $f(x, y)$ , mas agora usando uma vizinhança de  $3 \times 3$  pixels é dada por

$$
\nabla f \approx |[f(x+1, y-1) + f(x+1, y) + f(x+1, y+1)] -
$$
  
\n
$$
[f(x-1, y-1) + f(x-1, y) + f(x-1, y+1)]| +
$$
  
\n
$$
|[f(x-1, y+1) + f(x, y+1) + f(x+1, y+1)] -
$$
  
\n
$$
[f(x-1, y-1) + f(x, y-1) + f(x+1, y-1)]|
$$
\n(10)

- <span id="page-21-1"></span> $\bullet$  A diferença entre a terceira e a primeira colunas da região de 3  $\times$  3 pixels aproxima a derivada na direção  $x$ , enquanto a diferença entre a terceira e a primeira linhas aproxima a derivada na direção  $y$ .
- **As máscaras mostradas em [11,](#page-21-0) chamadas de** *operadores de Prewitt***, podem ser** usadas para implementar a equação [10.](#page-21-1)

<span id="page-21-0"></span>
$$
G_x = \begin{array}{|c|c|c|c|c|c|c|} \hline -1 & 0 & 1 & & & & \\ \hline -1 & 0 & 1 & & & & \\ \hline & -1 & 0 & 1 & & & \\ \hline \end{array} \hspace{1cm} G_y = \begin{array}{|c|c|c|c|c|} \hline -1 & -1 & -1 & -1 & & \\ \hline 0 & 0 & 0 & 0 & & \\ \hline 1 & 1 & 1 & 1 & & \\ \hline \end{array} \hspace{1cm} (11)
$$

O operador de Sobel aproxima a magnitude do gradiente como a diferença de valores ponderados dos níveis de cinza da imagem como

$$
G_x \approx [f(x + 1, y - 1) + 2f(x + 1, y) + f(x + 1, y + 1)] -
$$
  
\n
$$
[f(x - 1, y - 1) + 2f(x - 1, y) + f(x - 1, y + 1)]
$$
  
\n
$$
G_y \approx [f(x - 1, y + 1) + 2f(x, y + 1) + f(x + 1, y + 1)] -
$$
  
\n
$$
[f(x - 1, y - 1) + 2f(x, y - 1) + f(x + 1, y - 1)]
$$
\n(12)

As m´ascaras mostradas em [13](#page-22-0) implementam o operador de Sobel

<span id="page-22-0"></span>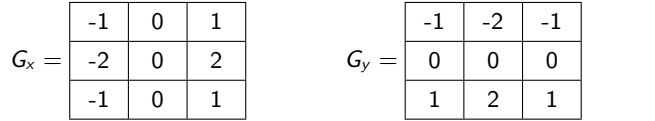

em que, como anteriormente, os níveis de cinza dos pixels de uma região são sobrepostos pelas máscaras centradas no pixel  $(x, y)$  da imagem.

(13)

· Ilustração da detecção de bordas com o operador de Sobel.

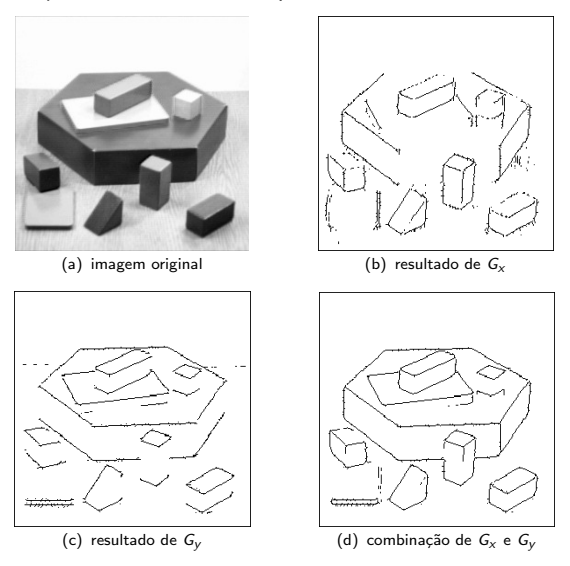

O operador de Kirsch consiste em oito máscaras de convolução orientadas em 45 $^{\circ}$ , mostradas a seguir.

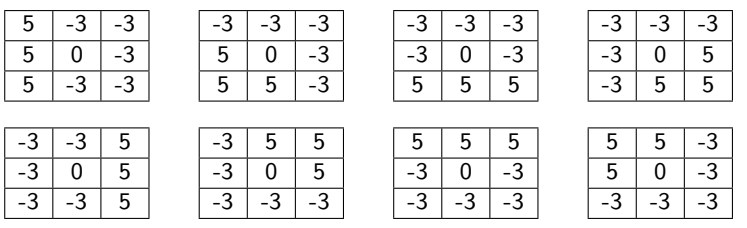

- Para cada pixel da imagem, o operador aplica cada uma das oito orienta¸c˜oes da máscara de derivadas e mantém o valor máximo.
- **Assim, o cálculo da magnitude do gradiente, mostrado no algoritmo [1,](#page-15-0) não** determina valores separados para  $G_x$  e  $G_y$ , o gradiente de cada pixel é obtido pela maior resposta do conjunto de oito máscaras.

• Robinson (1977) propôs o conjunto de máscaras descritas a seguir.

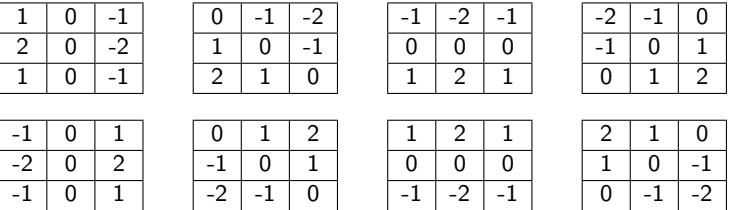

A magnitude do gradiente é calculada de maneira similar àquela realizada pelas máscaras de Kirsch, ou seja, tomando-se o valor máximo dentre as oito máscaras.

- O operador de Frei-Chen (1977) utiliza um conjunto de nove máscaras que são cuidadosamente construídas para formar uma base ortogonal.
- $\bullet$  Denotando as máscaras como  $M_1$  a  $M_9$ , então qualquer região de 3  $\times$  3 pixels da imagem pode ser expressa como uma combinação linear dessas máscaras, ou seja

$$
w_1M_1 + w_2M_2 + \ldots + w_9M_9
$$

 $\bullet$  Para uma pequena região da imagem, os valores dos pesos  $w_i$  indicam a intensidade da contribuição feita para aquela região pela máscara  $M_i$ .

As máscaras de Frei-Chen são mostradas a seguir.

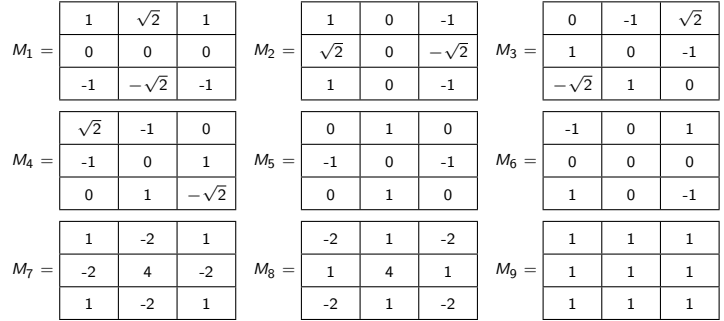

As máscaras  $M_1$  a  $M_4$  são utilizadas para detectar bordas,  $M_5$  a  $M_8$  detectam retas, enquanto  $M_9$  representa uma média dos pixels na região de 3  $\times$  3 pixels.

· Comparação dos resultados após a aplicação dos operadores de Roberts, Prewitt, Sobel, Kirsch e Frei-Chen em uma imagem.

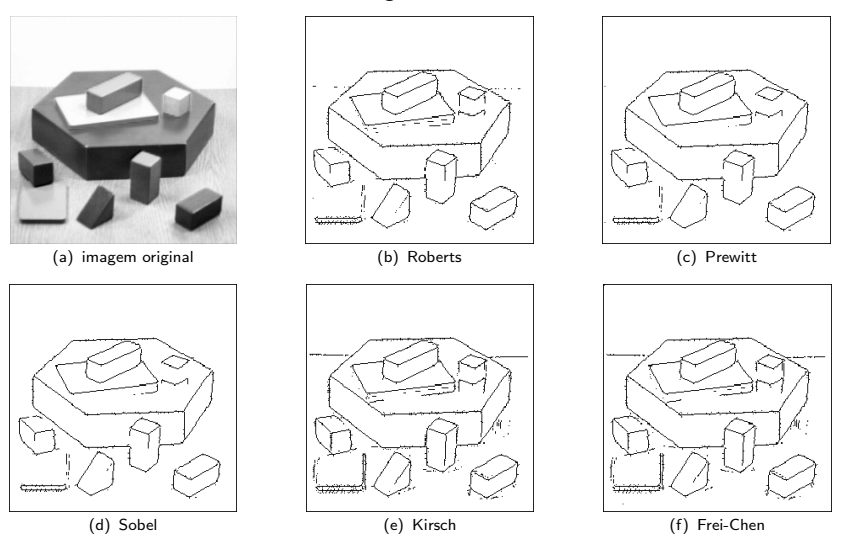

 $\bullet$  O operador Laplaciano de uma função bidimensional contínua f(x, y) é definido por uma derivada de segunda ordem como

<span id="page-29-2"></span><span id="page-29-1"></span><span id="page-29-0"></span>
$$
\nabla^2 f = \frac{\partial^2 f}{\partial x^2} + \frac{\partial^2 f}{\partial y^2}
$$
 (14)

- $\bullet$  Assim como no caso do gradiente, a equação [14](#page-29-0) pode ser aproximada na forma discreta de maneiras diferentes.
- $\bullet$  Para o caso de uma região de 3  $\times$  3 pixels, uma forma comum é

$$
\frac{\partial^2 f}{\partial x^2} \approx f(x-1, y) - 2f(x, y) + f(x+1, y) \tag{15}
$$

$$
\frac{\partial^2 f}{\partial y^2} \approx f(x, y - 1) - 2f(x, y) + f(x, y + 1) \tag{16}
$$

• Combinando as equações [15](#page-29-1) e [16](#page-29-2) em um único operador, o Laplaciano pode ser aproximado como

<span id="page-29-3"></span>
$$
\nabla^2 f \approx f(x, y - 1) + f(x - 1, y) + f(x + 1, y) + f(x, y + 1) - 4f(x, y) \tag{17}
$$

- $\bullet$  A exigência para a definição do Laplaciano na forma discreta é que o coeficiente associado ao pixel central seja positivo e que os outros pixels externos sejam negativos.
- $\bullet$  A resposta do operador Laplaciano é nula quando o ponto central e seus vizinhos tiverem os mesmos valores de intensidade, ou seja, pertencerem a uma região homogênea da imagem.
- A máscara  $h_1$ , mostrada a seguir, pode ser usada na implementação da equação [17,](#page-29-3) tal que as duas matrizes que compõem a máscara correspondem às derivadas segundas ao longo de todas as linhas e colunas, respectivamente, assim como no Laplaciano contínuo expresso na equação [14.](#page-29-0)

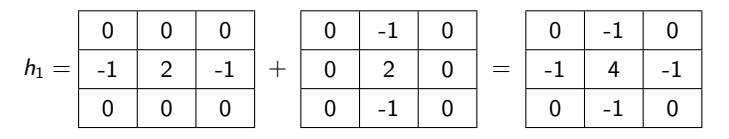

- **Em certas situações, é desejável dar maior peso aos pontos vizinhos mais próximos** do pixel central.
- $\bullet$  Uma aproximação do Laplaciano com tal característica é dada pela máscara  $h_2$ , mostrada a seguir.

$$
h_2 = \begin{array}{|c|c|c|c|c|} \hline -1 & -4 & -1 \\ \hline -4 & 20 & -4 \\ \hline -1 & -4 & -1 \\ \hline \end{array}
$$

- $\bullet$  Embora o operador Laplaciano responda a transições de intensidade, ele raramente é utilizado na prática para detecção de bordas.
- $\bullet$  Por ser uma derivada de segunda ordem, o Laplaciano é tipicamente sensível a ruído de maneira inaceitável.
- $\bullet$  Além disso, o Laplaciano usualmente cumpre papel secundário como um detector para determinar se um pixel está no lado claro ou escuro de uma borda.

- Um uso mais geral do Laplaciano é a localização de bordas baseada na propriedade de mudança de sinal da derivada segunda, conhecida como cruzamento em zero.
- · Uma aplicação do operador Laplaciano é ilustrada na figura a seguir.

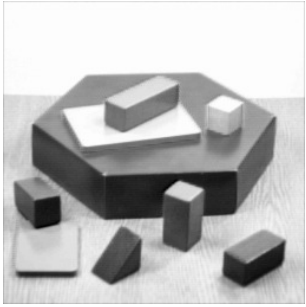

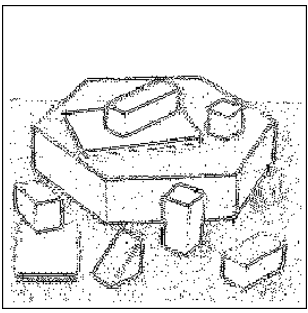

(a) imagem original (b) mapa de bordas

### Laplaciano do Gaussiano e Diferença do Gaussiano

- Como mencionado anteriormente, o uso de derivada de segunda ordem da intensidade da imagem para detectar pontos da borda é muito sensível a ruído.
- · Portanto, é desejável filtrar o ruído antes da detecção de bordas.
- Para fazer isso, o Laplaciano do Gaussiano, proposto por Marr (1980), combina a filtragem Gaussiana com o operador Laplaciano para localizar bordas.
- Após a suavização da imagem por meio de um filtro Gaussiano, as bordas são identificadas pela presença de um cruzamento em zero na derivada segunda com um pico acentuado correspondente à derivada primeira.
- A resposta do operador Laplaciano do Gaussiano é obtida pela operação de convolução

$$
\nabla^2((G(x,y)*f(x,y)))
$$

em que  $f(x, y)$  é uma imagem suavizada por uma função Gaussiana.

Laplaciano do Gaussiano e Diferença do Gaussiano

 $\bullet$  A ordem na realização da diferenciação e da convolução pode ser alterada em razão da linearidade das operações envolvidas, resultando

$$
(\nabla^2 G(x,y)) * f(x,y)
$$

- Por simplicidade, pode-se usar  $r^2 = x^2 + y^2$ , em que  $r$  mede a distância das coordenadas à origem.
- Isso é razoável já que a Gaussiana $^1$  é circularmente simétrica.

$$
G(x, y) = \frac{1}{2\pi\sigma^2} \exp\left(\frac{-(x^2 + y^2)}{2\sigma^2}\right)
$$

1

#### Laplaciano do Gaussiano e Diferença do Gaussiano

· Portanto, a equação da função Gaussiana torna-se

$$
G(r) = \frac{1}{2\pi\sigma^2} \exp\left(-\frac{r^2}{2\sigma^2}\right)
$$

A derivada primeira,  $G'(r)$ , é

$$
G'(r) = -\frac{r}{2\pi\sigma^4} \exp\left(-\frac{r^2}{2\sigma^2}\right)
$$

A derivada segunda,  $G''(r)$ , ou seja, o Laplaciano do Gaussiano, é

$$
G''(r) = \nabla^2 G(r) = -\frac{1}{2\pi\sigma^4} \left(1 - \frac{r^2}{\sigma^2}\right) \exp\left(-\frac{r^2}{2\sigma^2}\right)
$$
Substituindo  $r^2$  de volta por  $x^2 + y^2$ , obtém-se

<span id="page-36-0"></span>
$$
\nabla^2 G(x, y) = -\frac{1}{2\pi\sigma^4} \left( 1 - \frac{x^2 + y^2}{\sigma^2} \right) \exp \left( -\frac{x^2 + y^2}{2\sigma^2} \right)
$$
 (18)

que é normalmente conhecido como operador *chapéu mexicano*, mostrado na figura a seguir.

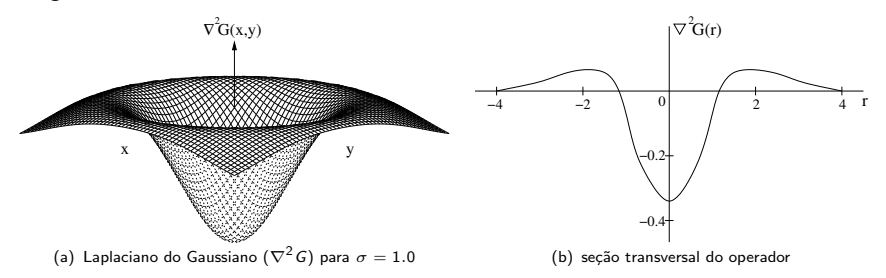

- $\bullet$  O parâmetro  $\sigma$  controla o grau de suavização do filtro Gaussiano.
- $\bullet$  Um exemplo de máscara com  $5 \times 5$  pixels para aproximar o Laplaciano do Gaussiano  $é$  mostrado a seguir.

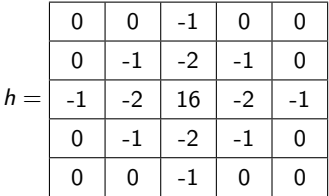

· Ilustração da aplicação do operador Laplaciano do Gaussiano para diferentes graus de suavização.

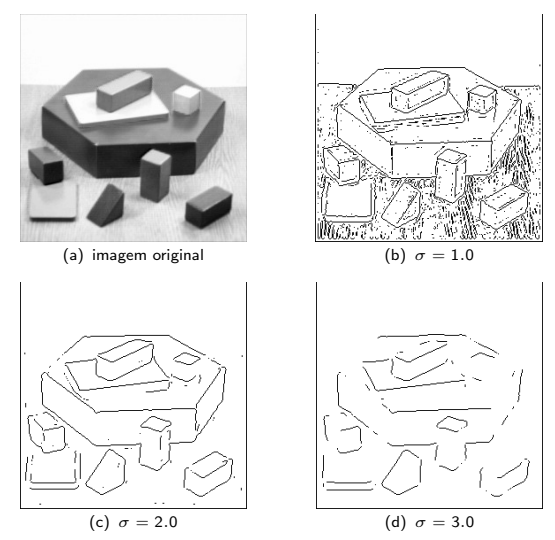

- Há evidências de que o sistema visual humano realiza operações muito semelhantes  $\alpha$ quelas realizadas pelo operador  $\nabla^2 G$ .
- Huertas e Medioni (1986) mostraram que o Laplaciano do Gaussiano pode ser descrito como a soma de dois filtros.
- $\bullet$  Tal decomposição acelera consideravelmente o cálculo do operador  $\nabla^2 G$ . A equação [18](#page-36-0) pode ser reescrita como

$$
\nabla^2 G(x, y) = k \left( 1 - \frac{x^2 + y^2}{\sigma^2} \right) \exp \left( \frac{-(x^2 + y^2)}{2\sigma^2} \right) \tag{19}
$$

em que  $k$  é um fator que normaliza a soma dos elementos da máscara para zero.

 $\bullet$  A decomposição é realizada pela soma de dois filtros separáveis  $h_1$  e  $h_2$  como

$$
\nabla^2 G(x, y) = h_1(x)h_2(y) + h_2(x)h_1(y)
$$
 (20)

sendo

$$
h_1(\xi) = -\sqrt{k} \left( 1 - \frac{\xi^2}{\sigma^2} \right) \exp\left( -\frac{\xi^2}{2\sigma^2} \right)
$$
 (21)  

$$
h_2(\xi) = \sqrt{k} \exp\left( -\frac{\xi^2}{2\sigma^2} \right)
$$
 (22)

- $\bullet$  O operador Laplaciano do Gaussiano,  $\nabla^2 G(x,y)$ , pode ser aproximado por convolução com uma máscara que é a diferença entre duas funções Gaussianas com valores  $\sigma_1$  e  $\sigma_2$  significativamente diferentes.
- **Essa técnica, conhecida como** *Diferença das Gaussianas***, é definida como**

$$
DoG(\sigma_1, \sigma_2) = \frac{1}{2\pi\sigma_1^2} \exp\left(\frac{-(x^2 + y^2)}{2\sigma_1^2}\right) - \frac{1}{2\pi\sigma_2^2} \exp\left(\frac{-(x^2 + y^2)}{2\sigma_2^2}\right)
$$

• Marr (1980) mostram que uma boa escolha é  $\sigma_2/\sigma_1 = 1.6$ , para que o operador se aproxime do Laplaciano do Gaussiano.

 $\bullet$  Um exemplo de máscara com  $7 \times 7$  pixels para aproximar a Diferença das Gaussianas é mostrada a seguir.

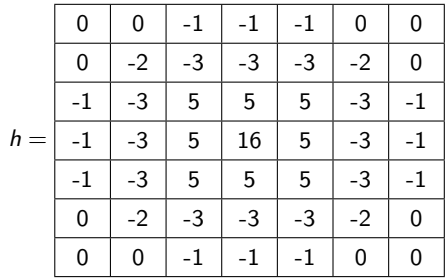

# Operador de Canny

- Canny (1986) propôs um método para detecção de bordas que procura otimizar a localização de pontos da borda na presença de ruído.
- $\bullet$  Inicialmente, a imagem é suavizada por meio de um filtro Gaussiano.
- Em seguida, a magnitude e a dire¸c˜ao do gradiente s˜ao calculadas utilizando aproximações baseadas em diferenças finitas para as derivadas parciais, de maneira similar aos métodos de gradiente apresentados anteriormente.
- $\bullet$  Após o cálculo do gradiente, a borda é localizada tomando-se apenas os pontos cuja magnitude seja localmente máxima na direção do gradiente.
- **Essa operação, chamada de** *supressão não-máxima***, reduz a espessura das bordas.** Entretanto, a borda pode ainda conter certos fragmentos espúrios causados pela presença de ruído ou textura fina.

# Operador de Canny

- . Uma abordagem possível para remover esses fragmentos é utilizar um limiar durante a etapa de supressão não-máxima.
- $\bullet$  A escolha do valor desse limiar é uma tarefa complexa, podendo acarretar em bordas falsas caso o limiar seja muito baixo ou, por outro lado, em perda de fragmentos da borda caso o limiar seja muito alto.
- $\bullet$  Para resolver esse problema, o operador de Canny utiliza dois limiares diferentes,  $T_1$ e  $T_2$ , com  $T_2 > T_1$ .
- · Essa etapa é conhecida como limiarização com histerese.
- $\bullet\,$  Pontos da borda que possuem gradiente maior que  $\,T_{2}$  são mantidos como pontos da borda.
- Qualquer outro ponto conectado a esses pontos da borda ´e considerado como pertencente à borda se a magnitude de seu gradiente estiver acima de  $T_1$ .
- Isso evita que as bordas fiquem fragmentadas em múltiplos segmentos.
- $\bullet$  A escolha dos limiares  $T_1$  e  $T_2$  é feita com base em uma estimativa da relação sinal-ruído.

# Operador de Canny

· Ilustração da aplicação do operador de Canny em uma imagem.

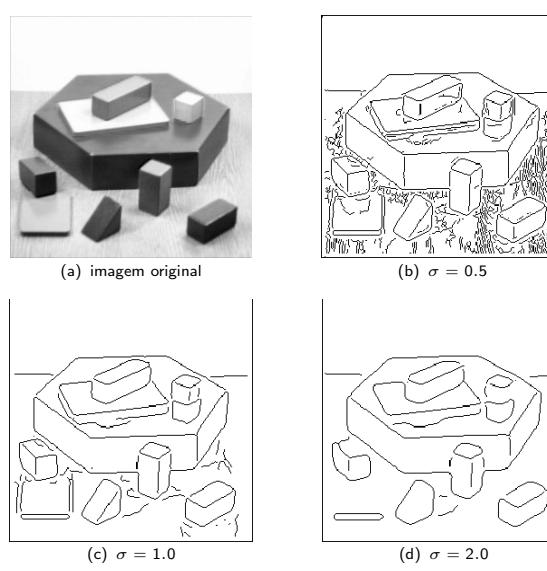

#### Operador de Boie e Cox

- Boie e Cox (1987) propuseram um algoritmo similar ao desenvolvido por Canny, em que o detector de máximos locais foi substituído pelo cruzamento em zero da derivada segunda e a direção do gradiente foi substituída pela direção da derivada primeira cuja magnitude é máxima.
- $\bullet$  Seja M a magnitude máxima da derivada primeira,  $F$  e S os valores das derivadas primeira e segunda em uma dada direção e  $(dx, dy)$  o deslocamento de um pixel na mesma direção.
- $\bullet$  Para um ponto  $(x, y)$  a ser marcado como borda nessa direção, a derivada primeira deve estar próxima do valor máximo, ou seja

$$
|F(x,y)| > T_1 \qquad e \qquad M(x,y) - |F(x,y)| \leq T_2
$$

#### Operador de Boie e Cox

 $\bullet$  O ponto deve também estar no cruzamento em zero da derivada segunda, ou seja, uma das condições a seguir deve ser satisfeita:

a) 
$$
(x + \frac{dx}{2}, y + \frac{dy}{2}) > T_3
$$
 e  $S(x - \frac{dx}{2}, y - \frac{dy}{2}) < -T_3$   
\nb)  $\left| S(x + \frac{dx}{2}, y + \frac{dy}{2}) \right| \le T_3$  e  $S(x + \frac{3 dx}{2}, y + \frac{3 dy}{2}) < -T_3$  e  
\n $S(x - \frac{dx}{2}, y - \frac{dy}{2}) > T_3$   
\nc)  $\left| S(x - \frac{dx}{2}, y - \frac{dy}{2}) \right| \le T_3$  e  $S(x - \frac{3 dx}{2}, y - \frac{3 dy}{2}) < -T_3$  e  
\n $S(x + \frac{dx}{2}, y + \frac{dy}{2}) > T_3$ 

# Transformada de Hough

- Um problema comum na área de análise de imagens é a detecção de um conjunto de pontos na imagem que pertençam a uma curva específica, tal como segmento de reta, circunferência, elipse e outras.
- $\bullet$  Essas curvas constituem uma família representada como

<span id="page-48-0"></span>
$$
f(v, p) = 0 \tag{23}
$$

em que v é um vetor de coordenadas e p é um vetor de parâmetros característicos da curva.

 $\bullet$  A partir de um número de pontos  $p_i(x_i, y_i)$  na imagem, o objetivo é identificar se subconjuntos de pontos pertencem a uma determinada curva.

# Transformada de Hough

- Para o caso particular de segmentos de retas, o problema consiste em achar subconjuntos de pontos que sejam colineares.
- · Uma solução possível é encontrar todos os segmentos de retas formados entre cada par de pontos e buscar os subconjuntos de pontos que estejam próximos dos segmentos de retas.
- **Entretanto, essa abordagem envolve um número elevado de iterações, sendo** proibitiva computacionalmente para a maior parte das aplicações.
- **Hough (1962) propôs um método, comumente conhecido como transformada de** Hough, para detectar curvas da forma representada pela equação [23.](#page-48-0)

 $\bullet$  A equação da reta na forma declividade-intersecção é representada como

<span id="page-50-0"></span>
$$
y = mx + b \tag{24}
$$

em que m é a declividade da reta e b é o ponto de intersecção da reta com o eixo y.

- Para valores diferentes de m e b, infinitas retas passam por um ponto  $p_1(x_1, y_1)$ , todas elas satisfazendo a equação  $y_1 = mx_1 + b$ .
- Analogamente, infinitas retas que passam por um ponto  $p_2(x_2, y_2)$  podem ser expressas pela equação  $y_2 = mx_2 + b$ .
- $\bullet$  Rearranjando a equação [24](#page-50-0) de tal forma que  $m$  e b sejam os parâmetros e que  $x$  e  $y$ sejam constantes, tem-se  $b = y - mx$ .

- **O** plano mb é conhecido como espaço de parâmetros.
- $\bullet$  Todas as retas que passam pelo ponto  $p_1$  são representadas no espaço de parâmetros pela equação  $b = y_1 - mx_1$ .
- $\bullet$  Do mesmo modo, a equação  $b = y_2 mx_2$  representa o conjunto de todas as retas que passam pelo ponto  $p_2$  no plano da imagem.
- $\bullet$  O ponto  $(m, b)$  no espaço de parâmetros é comum a essas duas retas associadas aos pontos  $p_1$  e  $p_2$ .
- $\bullet$  De fato, todos os pontos que são colineares no plano da imagem se interceptam em um mesmo ponto no espaço de parâmetros.

 $\bullet$  A figura a seguir ilustra o mapeamento entre o plano da imagem e o espaço de parâmetros.

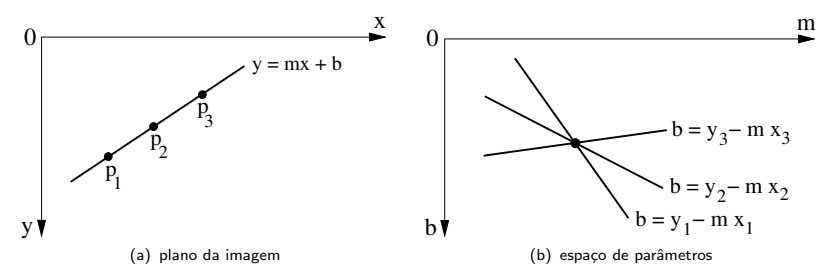

- Pontos nos quais muitas retas se interceptam no espaço de parâmetros correspondem a muitos pixels colineares, os quais potencialmente formam um segmento de reta na imagem.
- **Isso significa que as coordenadas no espaço**  $(m, b)$  **do ponto de intersecção fornecem** os parâmetros da reta no espaço  $(x, y)$  que contém esses pontos.

- **Esse conceito forma a base da transformada de Hough para detecção de retas.**
- $\bullet$  Pixels são convertidos em retas no espaço  $(m, b)$  e, então, os pontos de intersecção de várias retas são localizados e agrupados em segmentos de reta.
- $\bullet$  A equação [24](#page-50-0) apresenta problema quando as retas forem aproximadamente verticais, ou seja, quando a declividade tender a infinito.
- $\bullet$  Uma maneira de contornar tal situação é utilizar a equação da reta na forma polar

<span id="page-53-0"></span>
$$
\rho = x \cos \theta + y \sin \theta \tag{25}
$$

em que  $\rho$  é a distância perpendicular da origem  $(0, 0)$  à reta e  $\theta$  é o ângulo formado entre a reta perpendicular e o eixo x.

 $\bullet$  A figura a seguir ilustra a representação de uma reta na forma polar.

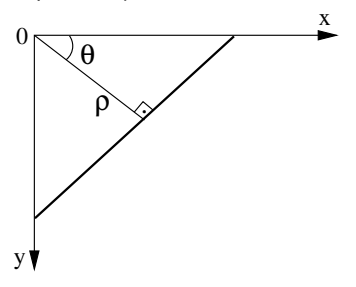

A conversão da equação [24](#page-50-0) para a forma polar pode ser feita por meio das transformações

$$
\operatorname{sen} \theta = \frac{-1}{\sqrt{m^2 + 1}} \qquad \qquad \cos \theta = \frac{m}{\sqrt{m^2 + 1}} \qquad \qquad \rho = \frac{-b}{\sqrt{m^2 + 1}}
$$

- $\bullet\,$  Em vez de utilizar coordenadas no espaço  $(m,b),$  coordenadas  $(\rho,\theta)$  são então utilizadas.
- No espaço  $(\rho, \theta)$ , ou espaço de Hough, pontos colineares no espaço  $(x, y)$ correspondem agora a curvas senoidais que se interceptam no espaco ( $\rho$ ,  $\theta$ ).

**Para implementar a transformada de Hough, o espaço**  $(\rho, \theta)$  **deve ser discretizado,** conforme ilustra a figura a seguir.

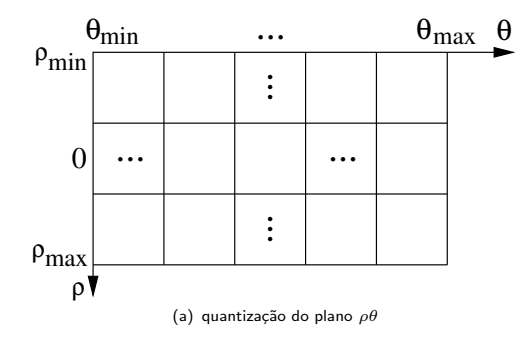

- $\bullet$  Desde que  $\theta$  é medido com respeito ao eixo x, os valores possíveis de  $\theta$  variam de 0° a 180 $^{\circ}$ . Se o intervalo for dividido em incrementos de 1 $^{\circ}$ , então 181 ângulos serão possíveis.
- $\overline{\mathsf{p}}$ essress.<br>O domínio do eixo  $\rho$  varia de 0 a  $\sqrt{M^2+N^2}$ , para uma imagem com dimensões de  $M \times N$  pixels.

- Após essa discretização do espaço ( $\rho$ ,  $\theta$ ), cada célula do espaço é considerada uma célula de acumulação.
- **·** Inicialmente, essas células possuem valor zero.
- $\bullet$  Então, para cada ponto  $(x, y)$  no espaço da imagem, k pontos colineares de uma reta x cos  $\theta + \gamma$  sen  $\theta = \rho$  levam a k curvas senoidais no plano  $\rho\theta$  (em contraste com retas no plano mb) que se interceptam em  $(\rho, \theta)$  no espaço de parâmetros.
- $\bullet$  Incrementando-se  $\theta$  e resolvendo para o valor de  $\rho$  correspondente, há  $k$  posições no acumulador associadas à célula determinada pelo ponto de intersecção ( $\rho, \theta$ ).
- $\bullet$  Ao final desse procedimento, um valor k em uma célula corresponde a k pontos no plano  $\rho\theta$  que satisfazem a equação da reta.

- $\bullet$  A precisão da colinearidade desses pontos é determinada pelo número de subdivisões no plano ρθ.
- Os valores mais altos (picos) no espaço de Hough correspondem aos parâmetros que caracterizam as retas da imagem.
- Após a detecção dos picos, deve-se determinar os segmentos de reta correspondentes a cada par de parâmetros.
- Uma vez que a equação de reta representa uma reta com comprimento infinito, segmentos reais devem ser determinados examinando-se os pixels de borda na imagem.

**•** Algoritmo para detecção de retas pela transformada de Hough.

Algoritmo 2 Detecção de retas pela transformada de Hough

- 1: Discretizar o espaço de parâmetros ( $\rho$ ,  $\theta$ ) em intervalos finitos. Cada célula  $M(\rho, \theta)$ no espaço de parâmetros é um acumulador.
- 2: Inicializar todas as células do acumulador com valor zero.
- 3: Para cada ponto  $(x, y)$  no espaço da imagem, calcular os valores de  $\rho \in \theta$  que satisfazem a equação da reta.
- 4: Incrementar em 1 o acumulador  $M(\rho, \theta)$ .
- <span id="page-59-0"></span>5: Após a determinação dos parâmetros de todos os pontos no espaço da imagem, os pontos de máximo (picos) na matriz de acumulação indicam forte evidência de retas na imagem.

- $\bullet\,$  Se existirem várias retas que são detectadas pelo modelo, então existirão vários picos no espaço de parâmetros.
- . Cada pico pode ser detectado e as retas associadas às retas correspondentes aos picos podem ser removidas.
- O processo continua para as retas remanescentes, enquanto existirem picos relevantes.
- **· Entretanto, pode ser difícil determinar se um pico é ou não relevante.**
- Outra dificuldade com a transformada de Hough é sua dependência com relação ao número de parâmetros.
- Para um arco circular, por exemplo, o espaço de parâmetros possui três dimensões; para outras curvas mais complexas, a dimensionalidade pode ser ainda maior.

- $\bullet$  Uma característica interessante da transformada de Hough é que mesmo segmentos que apresentam regiões obstruídas por outros objetos podem ser detectados.
- As regiões de descontinuidade na reta causarão apenas uma redução no valor do máximo local, devido ao menor número de pixels da reta que contribuem para a célula de acumulação correspondente.
- A transformada de Hough é pouco sensível à presença de ruído, já que os pontos da imagem corrompidos por ruído normalmente não serão mapeados em uma mesma célula de acumulação.

- $\bullet$  Uma técnica para reduzir o número de parâmetros na transformada de Hough é utilizar a informação de gradiente, ou seja, a direção das bordas.
- Caso a direção do gradiente esteja disponível, a dimensão no espaço de parâmetros pode ser reduzida.
- $\bullet$  Relembrando que a direção tangente  $\phi$  de qualquer função f(x, y) está relacionada à derivada  $dy/dx$ , então

$$
\tan \phi = \frac{dy}{dx} = \frac{\partial f/\partial y}{\partial f/\partial x} = \nabla f \tag{26}
$$

em que  $\partial f/\partial x$  e  $\partial f/\partial y$  são as derivadas parciais da função f(x, y) com respeito a x e y, respectivamente.

 $\bullet$  Para um ponto arbitrário na curva especificada pela equação f $(x, y) = 0$ , a direção  $\theta$ do gradiente é sempre perpendicular à direção tangente  $\phi$ , como pode ser observado na figura a seguir.

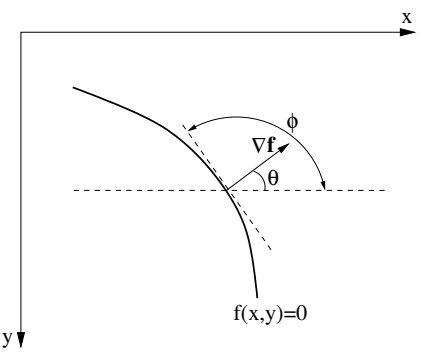

- $\bullet$  O valor do parâmetro  $\theta$  coincide, então, com a direção do gradiente no ponto.
- Dessa forma, o passo 3 do algoritmo [2](#page-59-0) torna-se mais simples, uma vez que apenas os pontos da borda devem ser considerados.

#### Exemplo:

Sejam  $P_1(0, 1)$ ,  $P_2(1, 2)$ ,  $P_3(2, 3)$  e  $P_4(3, 4)$  quatro pixels que formam um segmento de reta.

o Esses pontos são mapeados para o espaço de parâmetros como quatro curvas senoidais, mostradas na figura a seguir.

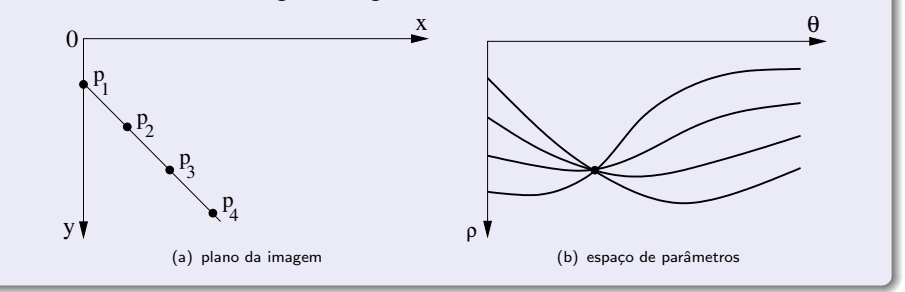

#### Exemplo:

- Como os quatro pontos são colineares, as curvas se interceptam no ponto  $(\rho=\sqrt{2}/2,\theta=3\pi/4)$ , representando a reta da equação [25.](#page-53-0)
- Portanto

$$
\frac{\sqrt{2}}{2} = x \cos \frac{3\pi}{4} + y \sin \frac{3\pi}{4}
$$

ou seja,  $y = x + 1$ .

- A transformada de Hough pode ser utilizada para detectar circunferências em uma imagem.
- Uma formulação possível de uma circunferência em coordenadas cartesianas é dada por

$$
(x-a)^2 + (y-b)^2 = r^2
$$
 (27)

em que  $(a, b)$  e r representam as coordenadas do centro e o raio da circunferência, respectivamente.

- Portanto, a estrutura de acumulação é tridimensional para o caso de detecção de circunferências.
- $\bullet$  Para cada pixel  $(x, y)$ , a célula de acumulação  $(a, b, r)$  é incrementada se o ponto  $(a, b)$  estiver à distância r do ponto  $(x, y)$ .
- $\bullet$  Se um centro (a, b) de uma circunferência de raio r é frequentemente encontrado no espaço de parâmetros, é altamente provável que uma circunferência com raio r e centro (a, b) exista na imagem.
- Dessa forma, picos no espaço de parâmetros corresponderão aos centros das circunferências no plano da imagem.

● As equações paramétricas da circunferência em coordenadas polares são

<span id="page-67-0"></span>
$$
x = a + r \cos \theta
$$
  
y = b + r \sin \theta (28)

● Resolvendo para os parâmetros da circunferência, tem-se que

<span id="page-67-1"></span>
$$
a = x - r \cos \theta
$$
  
\n
$$
b = y - r \sin \theta
$$
 (29)

- Se o raio da circunferência for previamente conhecido, então é necessário incrementar o acumulador para o ponto  $(a, b)$  dado pelas equações [28](#page-67-0) e [29.](#page-67-1)
- $\bullet$  Nesse caso, circunferências com valor de raio r poderão ser detectadas a cada aplicação do algoritmo.
- **Isso é aceitável se apenas valores conhecidos de raio ocorrem na imagem.**

- Assim como no caso de detecção de retas, o esforço computacional pode ser reduzido se a informação de gradiente estiver disponível.
- $\bullet$  Dada a direção  $\theta$  do gradiente em um ponto  $(x, y)$  da borda, pode-se calcular os valores de sen  $\theta$  e cos  $\theta$ .
- Unindo-se as equações [28](#page-67-0) e [29,](#page-67-1) o raio da circunferência pode ser eliminado

<span id="page-68-0"></span>
$$
b = a \tan \theta - x \tan \theta + y \tag{30}
$$

A partir da direção  $\theta$  do gradiente em cada ponto da borda  $(x, y)$ , as células de acumulação no espaço de parâmetros  $(a, b)$  são incrementadas de acordo com a equação [30.](#page-68-0)

A figura a seguir ilustra a detecção de circunferências por meio da transformada de Hough, em que são apresentados tanto o plano da imagem  $xy$  quanto o espaço de parâmetros ab.

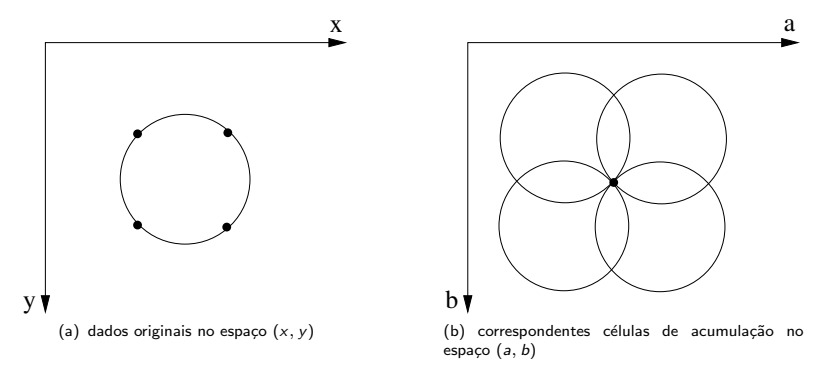

- $\bullet \,$  Uma aplicação prática da transformada de Hough é a detecção da pupila e da íris em imagens digitais (fotografias) obtidas a partir de iluminação infra-vermelha.
- $\bullet$  Em sistemas biométricos, o reconhecimento da íris pode ser utilizado, por exemplo, na identificação criminal, autenticação e controle de acesso de usuários a ambientes ou locais específicos, como prédios ou salas.
- $\bullet$  A figura a seguir ilustra a detecção da íris e da pupila pela transformada de Hough.

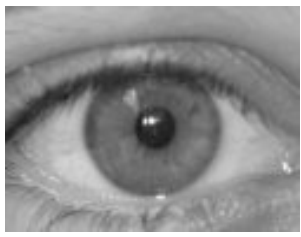

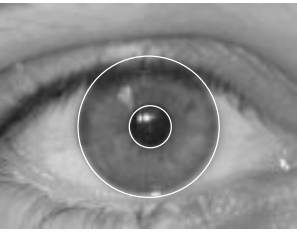

(a) imagem original (b) detecção da íris e pupila

● Algoritmo para detecção de circunferências pela transformada de Hough.

Algoritmo 3 Detecção de circunferências pela transformada de Hough

- $1:$  Quantizar o espaço de parâmetros  $a \in b$ .
- $2:$  Inicializar células de acumulação  $M(a, b)$  com zero.
- 3: Calcular a magnitude do gradiente  $\nabla f(x, y)$  e ângulo  $\theta(x, y)$ .
- 4: Para cada ponto em  $\nabla f(x, y)$ , incrementar todos pontos nas células de acumulação  $M(a, b)$  de acordo com a equação  $b = a \tan \theta - x \tan \theta + y$ .
- 5: Picos locais na matriz de acumulação correspondem aos centros das circunferências na imagem.
- A transformada de Hough pode ser generalizada para detectar curvas com forma arbitrária, ou seja, que não apresentam representação paramétrica.
- Na generaliza¸c˜ao da transformada de Hough proposta por Ballard (1981), um ponto de referência  $(x_c, y_c)$  é escolhido no interior do objeto, por exemplo, o centróide do objeto.
- Um segmento de reta arbitrário pode ser construído unindo o ponto de referência a um ponto da borda, conforme figura a seguir.

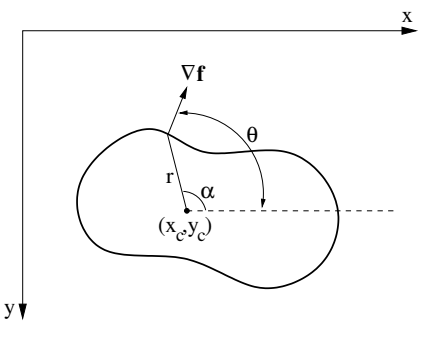

Figura: Ponto de referência em um objeto.

- $\bullet$  A direção do gradiente pode ser calculada na intersecção do segmento de reta com a borda do objeto.
- Uma tabela de referência, conhecida como *tabela-R*, é construída para armazenar dois parâmetros r e  $\alpha$  como uma função da direção da borda no ponto de intersecção.
- $\bullet$  Para cada ponto da borda  $(x, y)$ , os parâmetros r e  $\alpha$  são calculados como

$$
r = \sqrt{(x - x_c)^2 + (y - y_c)^2}
$$
  
\n
$$
\alpha = \arctan\left(\frac{y - y_c}{x - x_c}\right)
$$
\n(31)

- A tabela resultante pode ser ordenada de acordo com as direções da borda nos pontos de intersecção.
- $\bullet$  Deve-se notar que diferentes pontos  $P_i$  e  $P_i$  da borda do objeto podem ter a mesma direção da borda, ou seja,  $\theta_{P_i} = \theta_{P_j}$ .
- **•** Isso significa que pode existir mais de um par  $(r, \alpha)$  para cada  $\theta$  tal que possa determinar as coordenadas de um ponto de referência.

· Uma representação da tabela-R é ilustrada a seguir.

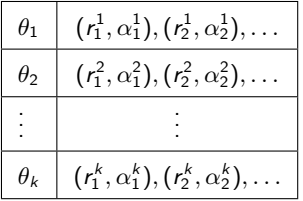

A detecção da forma e sua localização na imagem pode ser realizada buscando-se, para cada ponto  $(x, y)$  da borda, a entrada da tabela cujo ângulo  $\theta_i$  é mais próximo à direção do gradiente no ponto  $(x, y)$ .

**•** Para cada par  $(r, \alpha)$  da entrada indexada por  $\theta_i$ , deve-se calcular as coordenadas dos pontos de referência candidatos, ou seja

$$
x_c = x + r \cos \alpha
$$
  
\n
$$
y_c = y + r \sin \alpha
$$
\n(32)

- $\bullet$  Considerando M uma matriz de acumulação que armazena as células do espaço de parâmetros quantizado como  $M(x_{c_{\min}}...x_{c_{\max}},y_{c_{\min}}...y_{c_{\max}})$ , a célula  $M(x_c, y_c)$  deve ser incrementada em 1.
- Após repetir esse procedimento para cada ponto  $(x, y)$  da borda, os valores das células da matriz M que excedem um limiar  $T$  representam as possíveis localizações da forma do objeto na imagem.
- $\bullet$  Para tornar a detecção da forma de um objeto invariante quanto à rotação e à escala, dois parâmetros adicionais devem ser introduzidos, o fator de escala  $S$  e o ângulo de rotação  $\phi$ .

- O espa¸co de parˆametros possui agora dimens˜ao 4, sendo que a matriz de acumulação é denotada  $M(x_c, y_c, S, \phi)$ .
- $\bullet$  A detecção da forma do objeto é similar à descrita anteriormente, alterando-se o cálculo das coordenadas dos pontos de referência candidatos.
- $\bullet$  Para cada ponto da borda (x, y), busca-se a entrada da tabela cujo ângulo  $\theta_i$  esteja próximo à direção do gradiente no ponto  $(x, y)$ .
- $\bullet$  Para cada par (r,  $\alpha$ ) associado a essa entrada, deve-se calcular

$$
x_c = x + r S \cos(\alpha + \phi)
$$
  
\n
$$
y_c = y + r S \sin(\alpha + \phi)
$$
\n(33)

- A célula  $M(x_c, y_c, S, \phi)$  é incrementada em 1.
- $\bullet$  Ao final do processo, todas as células da matriz M que excedem um limiar T representam o fator de escala S, o ângulo de rotação  $\phi$  da forma, bem como a localização do ponto de referência  $(x_c, y_c)$  na imagem.

· Os principais passos da transformada de Hough generalizada são mostrados no algoritmo a seguir.

#### Algoritmo 4 Transformada de Hough generalizada

- 1: Criar uma tabela com k entradas, cada uma delas indexada por um ângulo  $\theta_i$ ,  $i =$  $1, 2, ..., k$ , que varia de 0 a  $180^{\circ}$  com incremento de  $180/k$ , em que  $k$  é a resolução da orientação do gradiente.
- 2: Escolher um ponto de referência  $(x_c, y_c)$  no interior do objeto.
- 3: Para cada ponto  $(x, y)$  pertencente à borda do objeto, calcular:

4: 
$$
r = \sqrt{(x - x_c)^2 + (y - y_c)^2}
$$

$$
5: \quad \alpha = \arctan((y - y_c)/(x - x_c))
$$

- 6:  $\theta$ : direção do gradiente
- 7: Adicionar o par  $(r, \alpha)$  na entrada da tabela-R com  $\theta_i$  mais próximo de  $\theta$ .
- 8: Quantizar o espaço de parâmetros como uma matriz de acumulação,  $M(x_{\text{c}_{\text{min}}}...x_{\text{c}_{\text{max}}}, y_{\text{c}_{\text{min}}}...y_{\text{c}_{\text{max}}}$ ,  $S_{\text{min}}...S_{\text{max}}, \phi_{\text{min}}... \phi_{\text{max}})$ , inicializada com zero.

9: for cada ponto  $(x, y)$  da borda do

- 10: Recuperar todos os pares  $(r, \alpha)$  da tabela-R cuja entrada  $\theta_i$
- 11: esteja próxima do valor do gradiente no ponto  $(x, y)$
- 12: Para cada par  $(r, \alpha)$ , calcular os pontos de referência candidatos:

13: **for** 
$$
\phi = \phi_{\text{min}}
$$
 até  $\phi = \phi_{\text{max}}$  **do**

$$
14: \hspace{1cm} \textbf{for } S = S_{\text{min}} \text{ at\'e } S_{\text{max}} \textbf{ do}
$$

$$
15: \quad x_c = x + r \ S \cos(\alpha + \phi)
$$

$$
y_c = y + r S \operatorname{sen}(\alpha + \phi)
$$

$$
M(x_c, y_c, S, \phi) = M(x_c, y_c, S, \phi) + 1
$$

- 18: end for
- 19: end for
- 20: end for
- 21: Se  $M(x_c, y_c, S, \phi) > T$ , o contorno do objeto é localizado no ponto  $(x_c, y_c)$ , com respeito ao fator de escala S e ao ângulo de rotação  $\phi$ .

- A *limiarização* é uma das técnicas mais simples de segmentação e consiste na classificação dos pixels de uma imagem de acordo com a especificação de um ou mais limiares.
- Seja o histograma de n´ıveis de cinza, mostrado na figura a seguir, correspondente a uma imagem  $f(x, y)$ , de maneira que os pixels dos objetos e os do fundo tenham seus níveis de cinza separados em dois grupos dominantes.

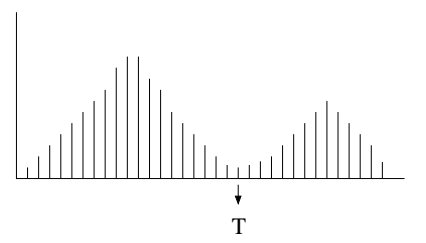

• Uma maneira óbvia de extrair os objetos do fundo é por meio da seleção de um limiar  $T$  que separe os dois grupos.

- Então, cada ponto  $(x, y)$  tal que  $f(x, y) > T$  é denominado um ponto do objeto; caso contrário, o ponto é denominado um ponto do fundo.
- A imagem limiarizada  $g(x, y)$  pode ser definida como

$$
g(x,y) = \begin{cases} 0, & \text{se } f(x,y) \le T \\ 1, & \text{se } f(x,y) > T \end{cases} \tag{34}
$$

- Portanto, os pixels rotulados como 1 (ou qualquer outro n´ıvel de cinza conveniente) correspondem aos objetos, enquanto que aqueles rotulados como 0 correspondem ao fundo.
- Nesse caso, a limiarização é denominada *binarização*, pois a imagem resultante possui apenas dois valores de intensidade, 0 (preto) ou 1 (branco).

A figura a seguir mostra um caso ligeiramente mais geral dessa abordagem, em que três grupos dominantes caracterizam o histograma da imagem (por exemplo, dois tipos de objetos iluminados sobre um fundo escuro).

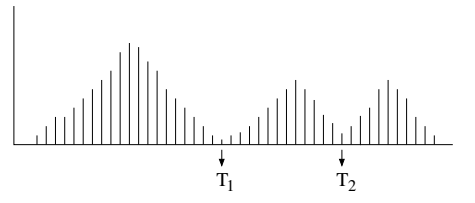

 $\bullet$  A limiarização da imagem pode ser definida como

$$
g(x,y) = \begin{cases} I_1, & \text{se } f(x,y) \le T_1 \\ I_2, & \text{se } T_1 < f(x,y) \le T_2 \\ I_3, & \text{se } f(x,y) > T_2 \end{cases} \tag{35}
$$

tal que, para cada intervalo, é especificado um nível de cinza correspondente.

- A seleção correta do valor de limiar é crucial para que o processo de segmentação baseada na limiarização produza bons resultados.
- A figura a seguir ilustra a segmentação de uma imagem com o uso de diferentes valores de limiar.

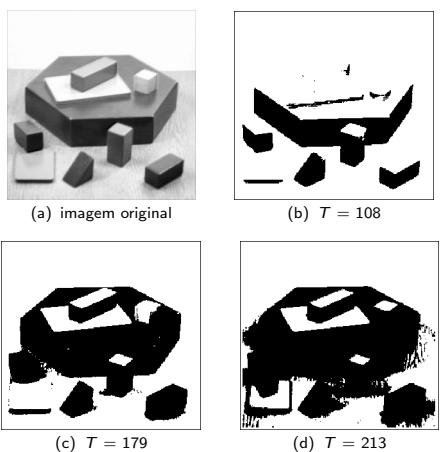

- $\bullet$  *Limiarização global:* a utilização de um único valor de limiar para segmentar toda a imagem não é em geral adequada, pois as imagens podem conter variações nos níveis de cinza dos objetos e do fundo por causa da iluminação não-uniforme, ruído, parâmetros do dispositivo de aquisição não-uniformes ou outros fatores.
- **· Limiarização local: valores de limiar podem variar sobre a imagem como uma função** de suas características locais.

- Como mencionado anteriormente, a maneira mais direta de selecionar um valor global de limiar é a partir da distribuição das intensidades dos pixels na imagem.
- Para uma imagem consistindo de objetos com n´ıveis de cinza aproximadamente iguais, diferindo do nível de cinza do fundo, o histograma possuirá dois picos distintos, um formado pelos pixels dos objetos e outro pelos pixels do fundo.
- · Um histograma com tal distribuição é chamado bimodal.

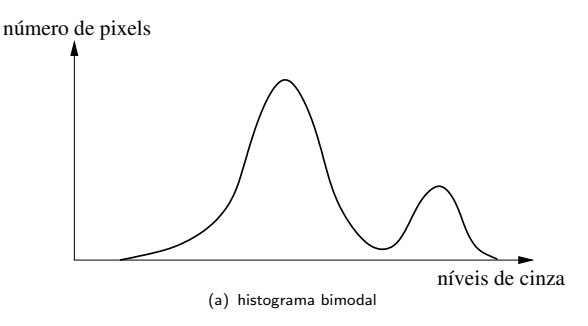

- Intuitivamente, o valor do limiar corresponde ao n´ıvel de cinza que melhor separa os dois picos.
- Vários métodos têm sido propostos para encontrar os pontos de máximo (picos) e, então, selecionar o valor de limiar como o ponto de mínimo (vale) entre eles.
- $\bullet$  Há várias desvantagens em selecionar o limiar global por meio da distribuição das intensidades dos pixels.
	- ► Nem sempre as intensidades dos objetos e do fundo da imagem são bem distintas em virtude, por exemplo, da ocorrência de baixo contraste ou ruído.
	- $\triangleright$  Além disso, a determinação de picos e vales não é um problema trivial. Por exemplo, muitos pontos de mínimo ou máximo locais podem existir na imagem.
- Uma abordagem proposta por Mason et al. (1975) consiste em modificar o histograma de acordo com uma função do valor de contraste local.
- $\bullet$  O histograma das intensidades dos pixels é ponderado pelo inverso dos seus valores de gradiente.
- As intensidades de regi˜oes de pixels com valores de gradiente baixos s˜ao mais influenciadas do que as intensidades com valores de gradiente mais altos, desse modo, os picos do histograma causados por tais regiões podem ser removidos, facilitando a determinação do limiar entre eles.

- $\bullet$  Uma técnica similar é ponderar as intensidades de pixels com valores de gradiente e, então, escolher o limiar no pico do histograma, correspondendo à transição entre as regiões.
- **Esse método requer a detecção de um ponto de máximo, o qual é normalmente mais** fácil do que a detecção de vales entre dois picos. Outra abordagem utiliza o operador Laplaciano, que é um operador de diferenciação de segunda ordem.
- O Laplaciano resulta em valores altos para as transições das regiões em bordas.
- Caso alguma propriedade da imagem a ser segmentada seja previamente conhecida, a seleção do limiar pode ser simplificada, já que o valor do limiar é escolhido para assegurar que essa propriedade seja satisfeita.
- $\bullet$  Conhecendo-se a percentagem p de pixels do objeto na imagem, essa informação pode ser utilizada para escolher o limiar  $T$ , tal que o valor p da área da imagem tenha níveis de cinza menores que  $T$  e o restante dos níveis de cinza maiores que  $T$ .

- Algumas técnicas determinam o valor de limiar por meio da otimização de certas medidas de separação entre as classes de objetos na imagem.
- As distribuições de intensidade dos pixels podem ser modeladas como funções de densidade de probabilidades, por exemplo, a função Gaussiana.

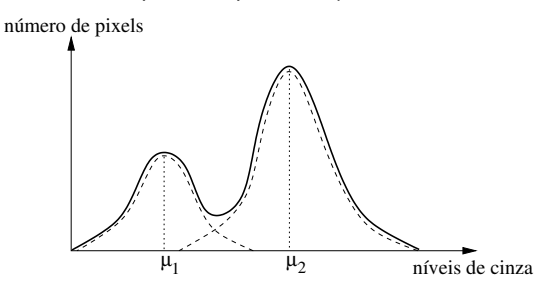

 $\bullet$  Para cada distribuição, a média e a variância são calculadas, e o limiar é escolhido tal que o erro definido por essas funções de probabilidade seja minimizado.

- $\bullet$  Métodos para escolha de limiar que resultam em segmentação com erro mínimo entre os picos de duas ou mais funções de probabilidade com distribuição normal foram propostos por vários autores.
- · Uma dificuldade com esses métodos é a estimativa de parâmetros das distribuições normais, bem como a incerteza inerente ao se considerar a função de probabilidade como uma distribuição normal.
- $\bullet$  Um método para selecionar iterativamente o valor de limiar baseado na combinação de modelos de duas distribuições Gaussianas foi proposto por Ridler e Calvard (1978).
	- $\triangleright$  Após uma estimativa inicial para o limiar, o método refina o cálculo do limiar baseado na média das distribuições dos níveis de cinza do objeto ( $\mu_1$ ) e do fundo ( $\mu_2$ ), até que esses valores não sofram alterações em iterações sucessivas.
	- ► Na prática, as iterações terminam quando a diferença  $|{\mathcal T}_{i+1} {\mathcal T}_i|$  entre os limiares  ${\mathcal T}$ nas iterações i e  $i + 1$  torna-se suficientemente pequena.

۰ O algoritmo a seguir apresenta os principais passos do método de Ridler e Calvard (1978).

#### Algoritmo 5 Limiarização global iterativa

- 1: Estimar um valor inicial,  $T = T_0$ , para o limiar, por exemplo, igual à intensidade média da imagem.
- 2: Particionar a imagem em duas regiões,  $R_1$  e  $R_2$ , com o limiar T, tal que todos os pixels com intensidade menor que T sejam atribuídos à região  $R_1$  e todos os outros sejam atribuídos à região  $R_2$ .
- 3: Na iteração i, calcular valores de intensidade média  $\mu_1$  e  $\mu_2$  associados às partições  $R_1$ e  $R_2$ .
- 4: Calcular um novo limiar como  $T = T_{i+1} = \frac{\mu'_1 + \mu'_2}{2}$ .
- <span id="page-90-0"></span>5: Repetir os passos (2) a (4) até que o limiar  $\bar{T}$  não sofra alteração significativa em iterações sucessivas, ou seja,  $T_{i+1} = T_i$ .

● Trussel (1979), baseando-se no algoritmo de Ridler e Calvard, propôs que o novo valor de limiar  $T_{i+1}$  na iteração  $i+1$  fosse calculado como

$$
T_{i+1} = \frac{\mu_1^i + \mu_2^i}{2} = \frac{1}{2} \left( \frac{\sum_{i=0}^{T_i} i p_i}{\frac{T_i}{T_i}} + \frac{\sum_{i=T_{i+1}}^{L-1} i p_i}{\sum_{i=T_{i+1}}^{L-1} p_i} \right)
$$

em que  $\mu_1^i$  e  $\mu_2^i$  são as intensidades médias dos níveis de cinza abaixo e acima, respectivamente, do limiar  $T_i$  e  $p_i$  é a probabilidade de se encontrar um número de pixel  $n_i$  com nível de cinza i em uma imagem com n pixels, ou seja,  $p_i = n_i/n$ .

- Lloyd (1985) propôs uma modificação no método de Ridler e Calvard para seleção iterativa do limiar.
- $\bullet$  O passo (4) do Algoritmo [5](#page-90-0) é substituído por

$$
T = \frac{1}{2} (\mu_1 + \mu_2) + \frac{\sigma^2}{(\mu_1 - \mu_2)} \log \frac{n_2}{n_1}
$$

em que  $\mu_1$  e  $\mu_2$  são os níveis de cinza médios associados aos números de pixels  $n_1$  e  $n_2$  das regiões  $R_1$  e  $R_2$ , respectivamente.

A variância  $\sigma^2$  pode ser estimada a partir dos dados, em particular,  $\sigma^2=\sigma_1^2=\sigma_2^2.$ 

- O método de Otsu (1979) é baseado no fato de que o histograma de uma imagem é composto de duas classes, os pixels do objeto e os pixels do fundo.
	- $\triangleright$  Cada classe possui suas próprias características, ou seja, sua média e desvio padrão.
	- ► A variância  $\sigma_T^2$  e a média  $\mu_T$  globais da imagem são calculadas.
	- ► O método procura maximizar a razão  $\eta(T)$  da variância entre as classes  $\sigma_B^2$  em relação à variância total, para todos os valores possíveis de limiar  $T$ , sendo

<span id="page-93-0"></span>
$$
\eta(T) = \frac{\sigma_B^2}{\sigma_T^2} \tag{36}
$$

tal que  
\n
$$
\sigma_T^2 = \sum_{i=0}^{L-1} (i - \mu_T)^2 p_i \quad \mu_T = \sum_{i=0}^{L-1} i p_i \quad \sigma_B^2 = \omega_1 \omega_2 (\mu_1 \mu_2)^2 \quad \omega_1 = \sum_{i=0}^T p_i
$$
\n
$$
\omega_2 = 1 - \omega_1 \quad \mu_1 = \frac{\mu_S}{\omega_1} \quad \mu_2 = \frac{\mu_T - \mu_S}{\omega_2} \quad \mu_S = \sum_{i=0}^T i p_i \quad \sum_{i=0}^{L-1} p_i = 1, \quad p_i = \frac{n_i}{n}
$$

em que  $n_i$  é o número de pixels com nível de cinza i, n é o número total de pixels da imagem,  $p_i$  representa a probabilidade do nível de cinza i ser encontrado na imagem e  $L$  é o número de níveis de cinza da imagem.

- **Conforme equação [36,](#page-93-0) a razão**  $n(T)$  **é calculada para todos os valores possíveis de T.**
- $\bullet$  O limiar ótimo pode ser determinado como

$$
\mathcal{T} = \arg \max \eta(\mathcal{T})
$$

- O método de Otsu possui bom desempenho em imagens com maior variância de intensidade.
- $\bullet$  Uma desvantagem é que o método assume que o histograma da imagem seja bimodal.

- Em casos nos quais a utilização de um único limiar para segmentar toda a imagem não produza bons resultados, a *limiarização local* pode ser uma alternativa mais apropriada.
- $\bullet$  Uma forma comum de realizar a limiarização local é analisar as intensidades dos pixels em uma região da imagem para determinar limiares locais. Esse processo é ilustrado na figura a seguir.

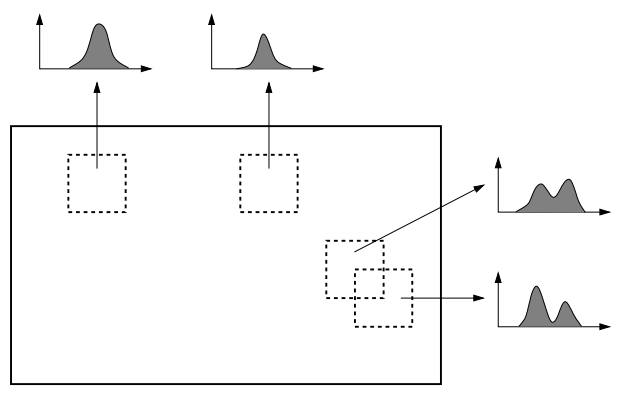

 $\bullet$  Algumas medidas estatísticas simples para calcular um limiar local são a média dos valores de intensidade em uma vizinhança local da imagem

$$
T = m\acute{e}dia_v(p) \tag{37}
$$

a mediana dos valores

$$
T = \text{median}_{V}(p) \tag{38}
$$

ou a média dos valores mínimo e máximo

$$
T = \frac{\min_{\nu}(\rho) + \max_{\nu}(\rho)}{2} \tag{39}
$$

em que  $v$  é uma vizinhança local ao ponto  $p$  na imagem.

- $\bullet$  Um problema crítico encontrado nas técnicas de limiarização local é a escolha do tamanho da janela.
- O tamanho selecionado deve ser suficientemente grande para garantir uma boa estimativa do valor da média, entretanto, sem sofrer distorções por causa da n˜ao-uniformidade do fundo.

• No método de Bernsen (1986), o limiar para cada pixel  $(x, y)$  é calculado como

$$
T(x,y) = \frac{z_{\min} + z_{\max}}{2} \tag{40}
$$

em que z<sub>min</sub> e z<sub>max</sub> são os valores de níveis de cinza mínimo e máximo em uma vizinhança de  $n \times n$  pixels centrada em  $(x, y)$ .

 $\bullet$  No método de Niblack (1986), o valor do limiar em um pixel  $(x, y)$  é baseado na média local e no desvio padrão calculados sobre uma vizinhança de tamanho  $n \times n$ pixels, expresso como

$$
T(x,y) = \mu(x,y) + k \sigma(x,y) \tag{41}
$$

em que  $\mu(x, y)$  e  $\sigma(x, y)$  são a média e o desvio padrão dos valores sobre a vizinhança, respectivamente.

- $\bullet$  O valor para a constante k é ajustado conforme o tipo de aplicação ou característica da imagem sendo processada.
- $\bullet$  A escolha desse valor proporciona um equilíbrio entre supressão de ruído e preservação de detalhes, além de atribuir menor ou maior presença de contorno do objeto na imagem limiarizada.
- $\bullet$  O tamanho da vizinhança deveria ser suficientemente pequeno para preservar detalhes locais, mas, ao mesmo tempo, suficientemente grande para suprimir ruído.
- $\bullet$  Trier e Jain (1995) sugerem que resultados satisfatórios podem ser obtidos com uma janela de tamanho  $n = 15$  e  $k = -0.2$ .

· Exemplo de imagem limiarizada pelo método de Niblack com diferentes valores de ajuste, para um mesmo tamanho de janela.

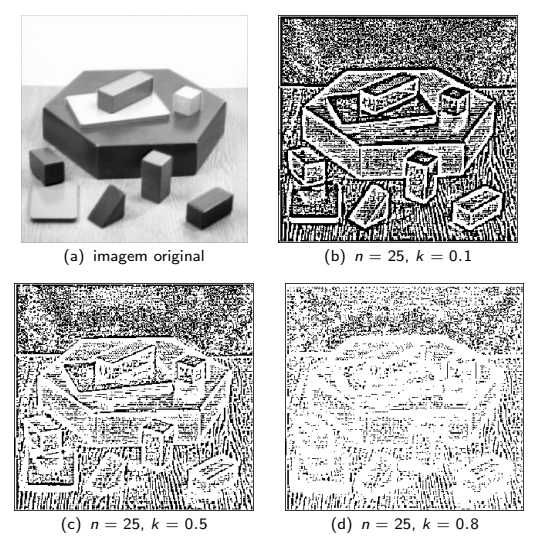

- O m´etodo de Sauvola e Pietaksinen (2000) procura melhorar os resultados do método de Niblack, particularmente para imagens de documentos apresentando má iluminação.
- O limiar se adapta de acordo com a m´edia local e o desvio padr˜ao sobre uma janela de tamanho  $n \times n$  pixels.
- $\bullet$  O limiar em um pixel  $(x, y)$  é calculado como

$$
T(x,y) = \mu(x,y) \left[ 1 + k \left( \frac{\sigma(x,y)}{R} - 1 \right) \right]
$$
 (42)

em que  $\mu(x, y)$  e  $\sigma(x, y)$  são definidos como em Niblack.

- $\bullet$  Sauvola e Pietaksinen sugerem valores de  $k=0.5$  e  $R=128$  para as imagens utilizadas em seus experimentos.
- o Dessa forma, a contribuição do desvio padrão torna-se adaptativa.

## Limiarização Global  $\times$  Local

· Comparação entre diferentes técnicas de limiarização.

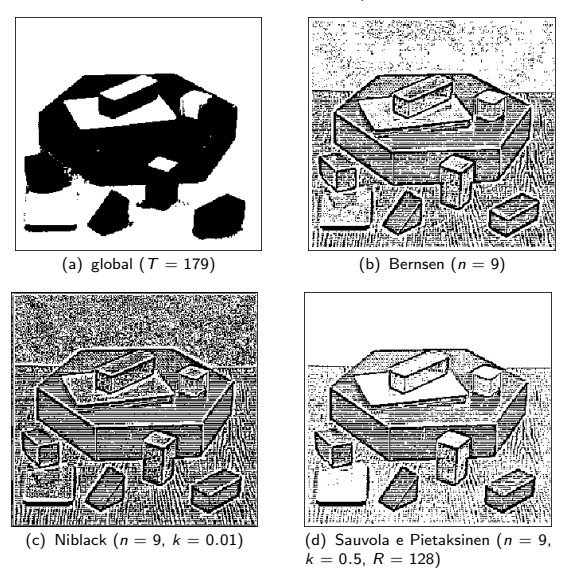

- **Em contraste com os métodos de segmentação descritos anteriormente, os métodos** a seguir detectam regiões diretamente nas imagens, ao invés de encontrar as bordas que delimitam as regiões.
- **Pontos apresentando propriedades similares são agrupados para formar uma região.**
- · Diversas propriedades têm sido propostas para caracterizar uma região, tais como intensidade de cinza, cor, informação semântica ou textura.

 $\bullet$  Seja  $R$  a região definida pela própria imagem de entrada. Pode-se imaginar a segmentação como o processo de particionar R em n regiões  $R_1, R_2, ..., R_n$ , tal que:

\n- (a) 
$$
\bigcup_{i=1}^{n} R_i = R
$$
\n- (b)  $R_i$  é uma função conexa,  $i = 1, 2, \ldots, n$
\n- (c)  $R_i \cap R_j = \emptyset$  para todo  $i \in j, i \neq j$
\n- (d)  $P(R_i) = \text{VERDADEIRO para } i = 1, 2, \ldots, n$
\n- (e)  $P(R_i \cup R_j) = \text{FALSEIO para } i \neq j \in R_i$  adjacente a  $R_j$ .
\n- em que  $P(R_i)$  é um predicado lógico sobre os pontos
\n

conjunto vazio.  $\bullet$  O predicado é utilizado como uma medida de similaridade para agrupar os pixels em

uma região.

do conjunto  $R_i$  e  $\emptyset$  é o

- $\bullet$  A condição (a) indica que cada pixel deve pertencer a uma região da imagem.
- $\bullet$  A condição (b) requer que os pixels de uma região satisfaçam critérios de conectividade.
- A condição (c) estabelece que as regiões devem ser disjuntas.
- $\bullet$  A condição (d) refere-se às propriedades que devem ser satisfeitas pelos pixels em uma região segmentada. Por exemplo,  $P(R_i)$  = VERDADEIRO se todos os pixels da região  $R_i$  possuírem a mesma intensidade.
- **Finalmente, a condição (e) estabelece que as regiões adjacentes**  $R_i$  **e**  $R_i$  **são** diferentes em relação ao predicado P.

● O processo de segmentação de imagens em regiões homogêneas disjuntas é ilustrado a seguir.

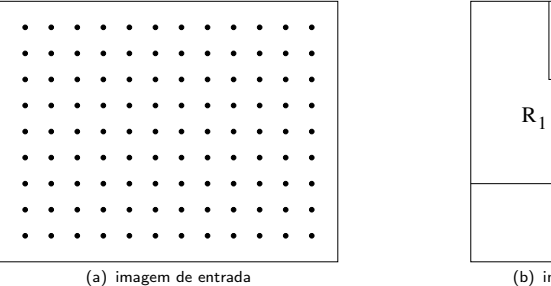

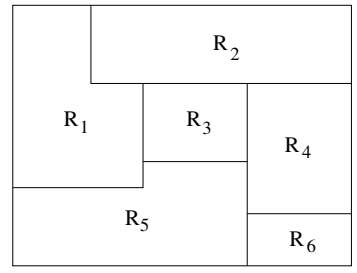

(b) imagem segmentada em regiões

- $\bullet$  A relação de adjacência entre as regiões de uma imagem pode ser representada por um grafo de adjacência de regiões...
- $\bullet$  As regiões da imagem são representadas por um conjunto de nós  $V = \{V_1, V_2, \ldots, V_m\}$ , tal que a região  $R_i$  na imagem e suas propriedades são associadas ao nó  $V_i$ .
- $\bullet$  A aresta  $E_{ii}$  entre os nós  $V_i$  e  $V_i$  representa a adjacência entre as regiões  $R_i$  e  $R_i$ .
- $\bullet$  Conforme já descrito, duas regiões  $R_i$  e  $R_i$  são adjacentes se existir um pixel na região  $R_i$  que seja adjacente a um pixel na região  $R_i$  por meio de vizinhança-4 ou vizinhança-8.
- $\bullet$  A relação de adjacência é reflexiva e simétrica, mas não necessariamente transitiva.
- O grafo dual de adjacência de regiões também pode ser utilizado em algumas situações, em que os nós representam as fronteiras e as arestas representam as regiões que são separadas pelas fronteiras.

Exemplo de representa¸c˜ao da imagem mostrada na figura anterior (b) por meio de um grafo de adjacência de regiões e seu dual.

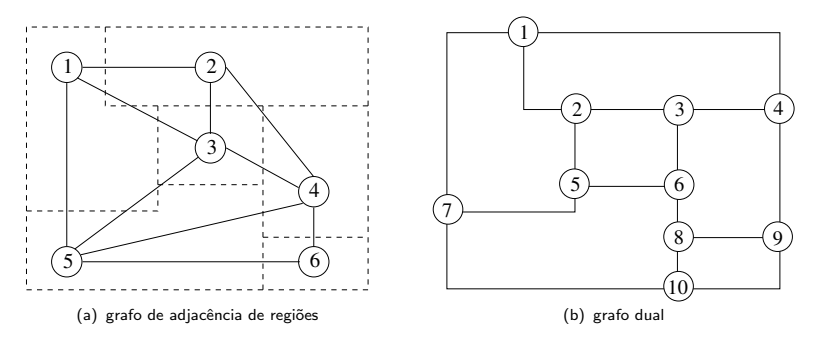

● Os principais métodos de segmentação baseada em regiões podem ser classificados em crescimento de regiões, divisão de regiões, divisão e fusão de regiões e divisor de águas, discutidos a seguir.
- A segmentação baseada em crescimento de regiões é um procedimento que agrega pixels com propriedades similares em regiões.
- **· Uma abordagem simples é iniciar com um conjunto de pixels denominados sementes** e, a partir deles, crescer as regiões anexando a cada ponto semente outros pixels que possuam propriedades similares.
- $\bullet$  Os pixels sementes podem ser escolhidos de maneira aleatória, determinística ou selecionados pelo usuário.

 $\bullet$  A figura a seguir ilustra o procedimento de crescimento de regiões, em que os valores das células na matriz representam os níveis de cinza dos pixels.

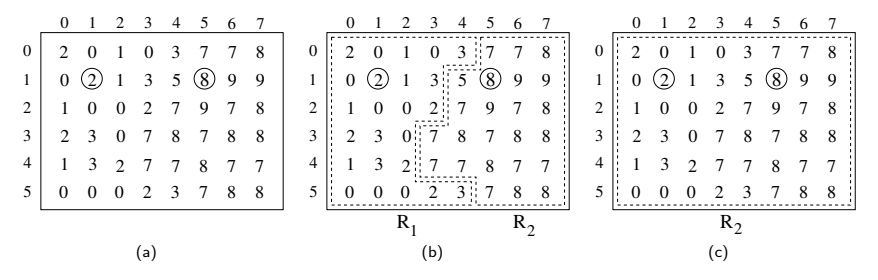

Figura: Exemplo de crescimento de regiões. (a) imagem original; (b) segmentação utilizando uma diferença absoluta menor que 4 entre os níveis de cinza; (c) segmentação utilizando uma diferença absoluta menor que 8.

- $\bullet$  Sejam os pontos de coordenadas  $(1,1)$  e  $(5,1)$  os pixels sementes, conforme marcados na figura (a).
- $\bullet$  A utilização de dois pontos iniciais resulta em uma segmentação consistindo em, no máximo, duas regiões:  $R_1$  associada à semente (1, 1) e  $R_2$  associada à semente  $(5, 1)$ .
- $\bullet$  O predicado P a ser usado para agregar um pixel em uma das regiões verifica se a diferença absoluta entre os níveis de cinza desse pixel e o da semente é menor que um dado limiar T, ou seja

$$
P(R) = \begin{cases} VERDADEIRO, & \text{se } |f(x, y) - f(r, s)| \leq 7\\ FALSO, & \text{caso contrário} \end{cases}
$$

em que  $f(r, s)$  representa o pixel semente e  $f(x, y)$  representa os pixels conectados ao pixel semente por vizinhança-8.

 $\bullet$  Qualquer pixel que satisfaca essa propriedade simultaneamente para ambas é (arbitrariamente) atribuído à região  $R_1$ .

- A figura (b) mostra o resultado obtido usando-se  $T = 4$ . Nesse caso, a segmentação consiste em duas regiões, tal que os pontos pertencentes à região  $R_1$  são denotados por a, enquanto os pertencentes à região  $R_2$  são denotados por b.
- **.** Deve-se notar que qualquer ponto inicial, em qualquer uma das regiões resultantes, levaria ao mesmo resultado.
- $\bullet\,$  Por outro lado, a escolha de  $\, \mathcal{T} = 8 \,$ resultaria em uma única região, como mostrado na figura (c).

· No critério de similaridade descrito por Haralick e Shapiro (1992), uma região é definida como um conjunto de pixels conexos pela média e variância do conjunto. Um pixel é agregado à região se o critério dado pela equação [43](#page-112-0) for satisfeito, tal que

<span id="page-112-0"></span>
$$
T = \sqrt{\frac{(N-1)N}{N+1} \frac{(z-\mu_R)^2}{\sigma_R^2}}
$$
 (43)

em que  $N$  é o número de pixels da região, z é o valor do pixel sendo testado,  $\mu_R = \frac{1}{N} \sum f(x, y)$  e  $\sigma_R^2 = \frac{1}{N} \sum (f(x, y) - \mu_R)^2$ .  $(x,y) \in R$  $(x,y)\in R$ 

- $\bullet$  Um valor alto de  $T$  indica que o pixel representado por  $z$  não deve ser associado à região  $R$ ; caso contrário, o pixel pode ser agregado.
- · Duas dificuldades associadas ao crescimento de regiões são a seleção de sementes que representem adequadamente as regiões de interesse, bem como a seleção de propriedades apropriadas para a inclusão de pontos nas várias regiões durante o processo de crescimento.

### Divisão de Regiões

- A segmentação baseada na *divisão de regiões* inicia-se com regiões formadas por pixels da imagem e, recursivamente, subdivide as regiões não-homogêneas em áreas menores.
- Em muitos casos, a imagem inteira pode ser considerada como a regi˜ao inicial.
- O processo de subdivis˜ao termina quando todas as regi˜oes satisfizerem o crit´erio de similaridade.
- $\bullet$  Uma técnica comum de subdivisão da imagem em regiões homogêneas utiliza a representação quadtree, que é uma estrutura hierárquica baseada na decomposição recursiva e regular da imagem em quadrantes, de maneira que, para qualquer região  $R_i$ ,  $P(R_i)$  = VERDADEIRO. Ou seja, se  $P(R)$  = FALSO, então a imagem deve ser dividida em quadrantes. Se o predicado  $P$  for FALSO para qualquer quadrante, o quadrante deve ser subdividido em subquadrantes e assim por diante.

#### Segmentação de Regiões

 $\bullet$  Seja a imagem mostrada na figura [6\(](#page-114-0)a), a qual é representada por uma matriz binária de 2 $^3 \times 2^3$ , mostrada na figura [6\(](#page-114-0)b). As regiões homogêneas resultantes da decomposição da quadtree são mostradas na figura  $6(c)$  e a quadtree correspondente na figura [6\(](#page-114-0)d).

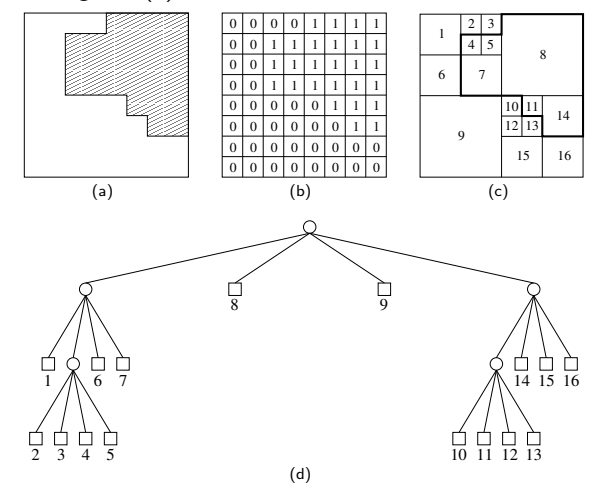

<span id="page-114-0"></span>Figura: Divisão de regiões pela técnica de decomposição regular. (a) imagem original; (b) mat<br>15/1122 115/122 115/122 115/122 115/122 115/122 115/122 115/122 Prof. Hélio Pedrini (IC/UNICAMP) MC920 / MO443 19 Semestre de 2024 115 / 122

#### Divisão e União de Regiões

- Os procedimentos de crescimento e divisão de regiões podem ser combinados de modo a reunir as vantagens de ambas as técnicas.
- Os métodos de divisão e união de regiões são particularmente úteis para a segmentação de imagens complexas.
- $\bullet$  Uma abordagem alternativa é subdividir a imagem em um conjunto de regiões arbitrárias e disjuntas e, então, realizar a divisão e/ou união das regiões na tentativa de satisfazer as condições requeridas.
- Caso apenas a divisão (subdivisão) fosse usada, a partição final eventualmente poderia conter regiões adjacentes apresentando propriedades similares.
- Esse problema pode ser minimizado permitindo-se a uni˜ao da mesma maneira que a divisão. O intuito de satisfazer as condições já mencionadas requer que a união seja realizada em regiões adjacentes cujos pixels combinados satisfaçam o predicado  $P$ , ou seja, duas regiões adjacentes  $R_i$  e  $R_i$  são unidas apenas se  $P(R_i \cup R_i) = \text{VERDADEIRO}.$

**Esse procedimento de divisão e união de regiões é resumido no algoritmo a seguir.** 

Algoritmo 6 Divisão e união de regiões

- 1: Dividir em sub-regiões distintas qualquer região  $R_i$  em que  $P(R_i) =$  FALSO.
- 2: Unir quaisquer regiões adjacentes  $R_i$  e  $R_i$  tal que  $P(R_i \cup R_i) =$  VERDADEIRO.
- 3: Parar quando nenhuma divisão ou nenhuma fusão for mais possível.

### Divisão e União de Regiões

- · Diferentes variações dessa abordagem básica são possíveis.
- $\bullet$  Por exemplo, uma possibilidade é dividir inicialmente a imagem em blocos quadrados.
- Divis˜oes adicionais s˜ao realizadas como foi descrito, mas as fus˜oes s˜ao inicialmente limitadas a grupos de quatro blocos que sejam descendentes na representação quadtree e que satisfaçam o predicado  $P$ .
- $\bullet$  Quando fusões desse tipo não forem mais possíveis, o procedimento é terminado por uma união final das regiões que satisfaçam o passo mostrado na linha 2 do algoritmo de divis˜ao e uni˜ao.
- · Nesse ponto, as regiões unidas podem ser de diferentes tamanhos.
- $\bullet$  A principal vantagem dessa abordagem é a de usar a mesma *quadtree* para a divisão e para a união até a união final.

- Para facilitar o entendimento da técnica de segmentação por *divisor de águas*, pode-se interpretar a imagem a ser segmentada como sendo uma superfície topográfica, em que as intensidades dos pixels correspondem a valores de altitude ou elevação dos pontos.
- $\bullet$  Dessa forma, o conjunto de pixels da imagem forma uma superfície composta por vales e picos com diversas elevações.
- . Um processo de imersão simula a inundação da superfície a partir de perfurações localizadas nas regiões mais baixas da superfície.
- $\bullet$  À medida que a água penetra nessas regiões, conhecidas como mínimos regionais, vales são gradativamente inundados, formando bacias de retenção.
- Quando as ´aguas de duas bacias vizinhas entram em contato, uma linha de contenção é criada entre essas bacias.

- O processo de imersão continua até que toda a superfície esteja sob a água, tal que haverá uma linha de contenção delimitando cada bacia de retenção.
- Ao final do processo, um conjunto de linhas de contenção de águas (*watershed*) é formado para evitar o transbordamento das águas entre diferentes bacias.
- Essas linhas definem o contorno dos objetos da imagem.

O processo de simulação de imersão para uma seção transversal da imagem é mostrado na figura a seguir. A imersão é realizada a partir de mínimos regionais localizados na base das bacias.

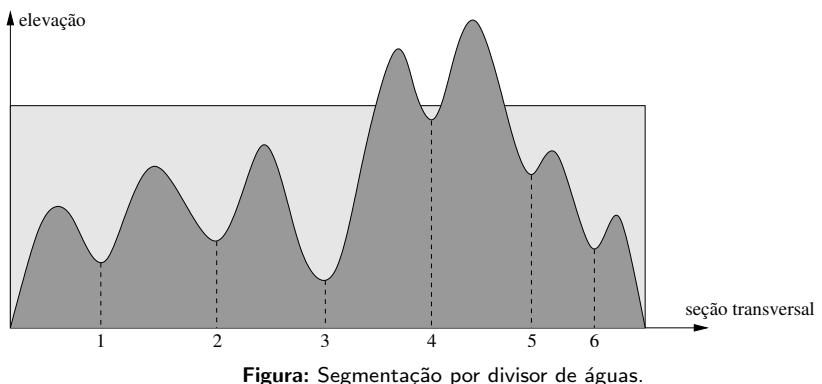

- · Vários fatores afetam a qualidade da segmentação por divisor de águas.
- O processo de imersão é sensível à presença de ruído, o qual pode ocorrer na forma de valores mínimos ou máximos na imagem, comprometendo o resultado da segmentação.
- **·** Irregularidades nas bordas das regiões podem permitir vazamentos de água no processo de imersão e, assim como ocorre quando a imagem é corrompida por ruído, o excesso de mínimos locais pode resultar em um grande número de regiões  $(sobre-segmentação)$ .
- Vários algoritmos sequenciais e paralelos têm sido desenvolvidos para segmentar imagens por divisor de águas.